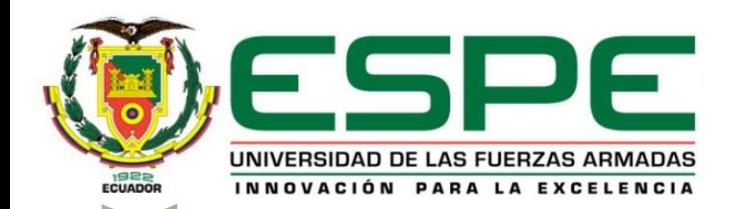

### **UNIVERSIDAD DE LAS FUERZAS ARMADAS - ESPE**

**Trabajo de titulación, previo a la obtención del título de Ingeniería en Tecnologías de la Información**

**"Desarrollo de una aplicación móvil para la recopilación de información de la lengua Tsa'fiki"**

Autores: Santos Aguirre, Roger Anderson

Director: Msc. Salazar Armijos, Diego Ricardo

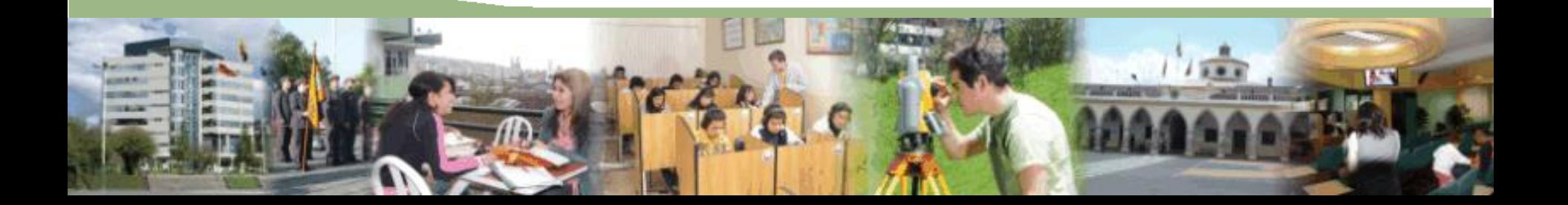

### **Agenda**

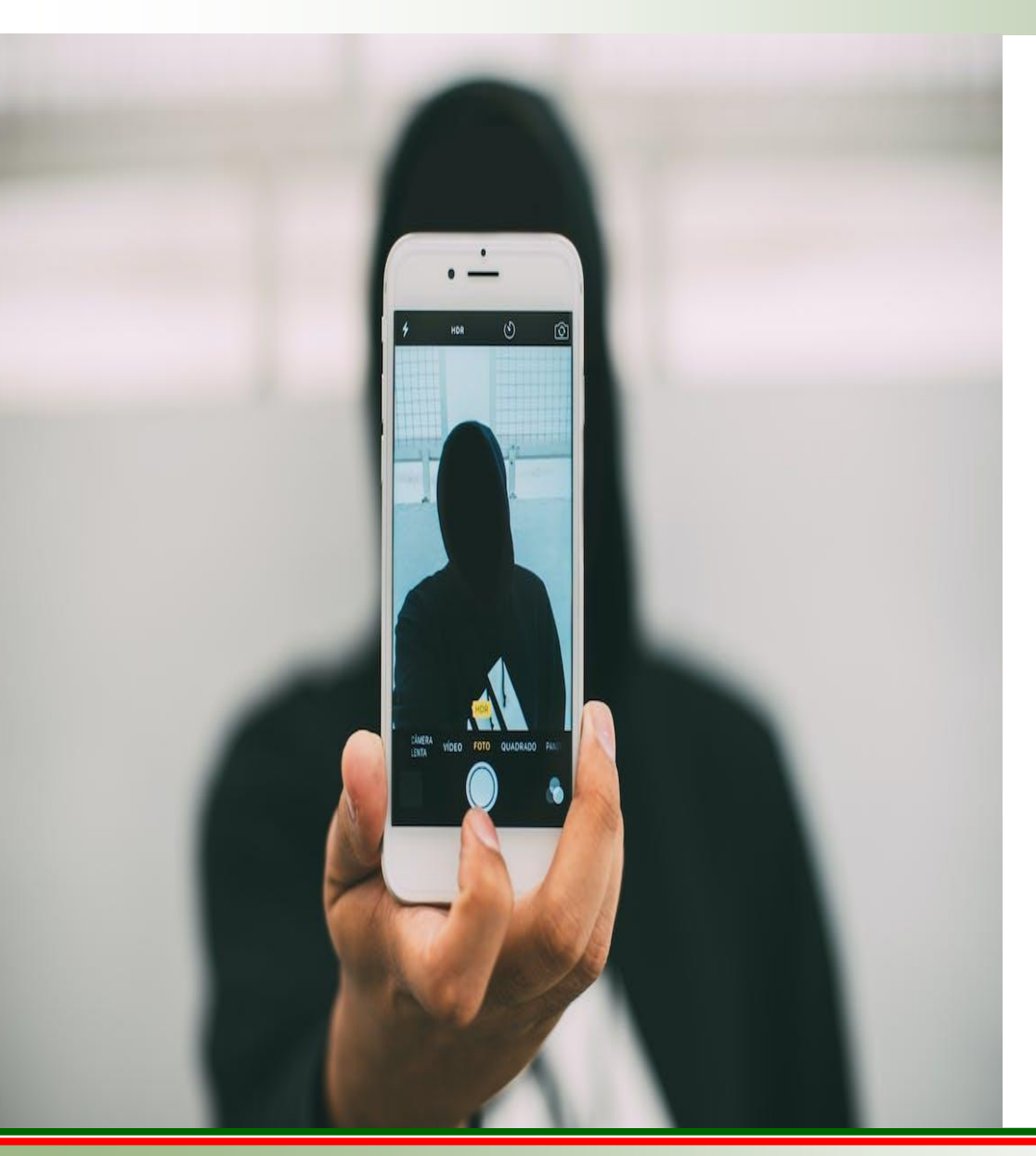

- Introducción
- Antecedentes
- Justificación
- Alcance
- Objetivos
- **ENDECO Teórico**
- **■** Metodología
- Caso de Estudio
- Conclusiones
- Recomendaciones

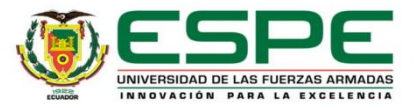

### **Introducción**

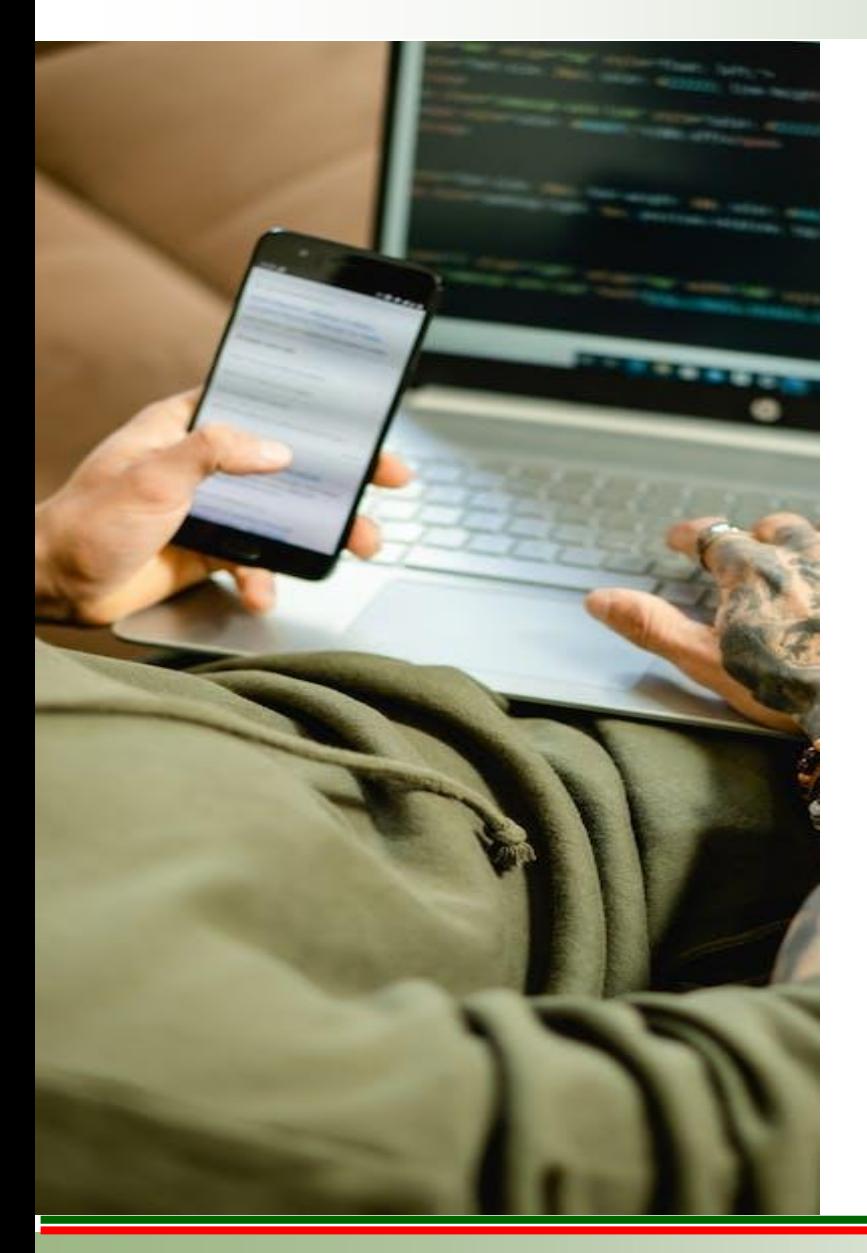

Mediante una aplicación móvil se busca:

- ❖ Facilitar herramientas de TIC para la recolección y administración de datos.
- ❖ Documentar información de la etnia Tsáchila.

### **¿Qué se busca?**

❖ Diseñar y desarrollar una aplicación móvil, que permita la recolección y administración de información en formato multimedia (Audio, vídeo e imágenes).

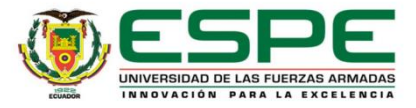

### **Introducción**

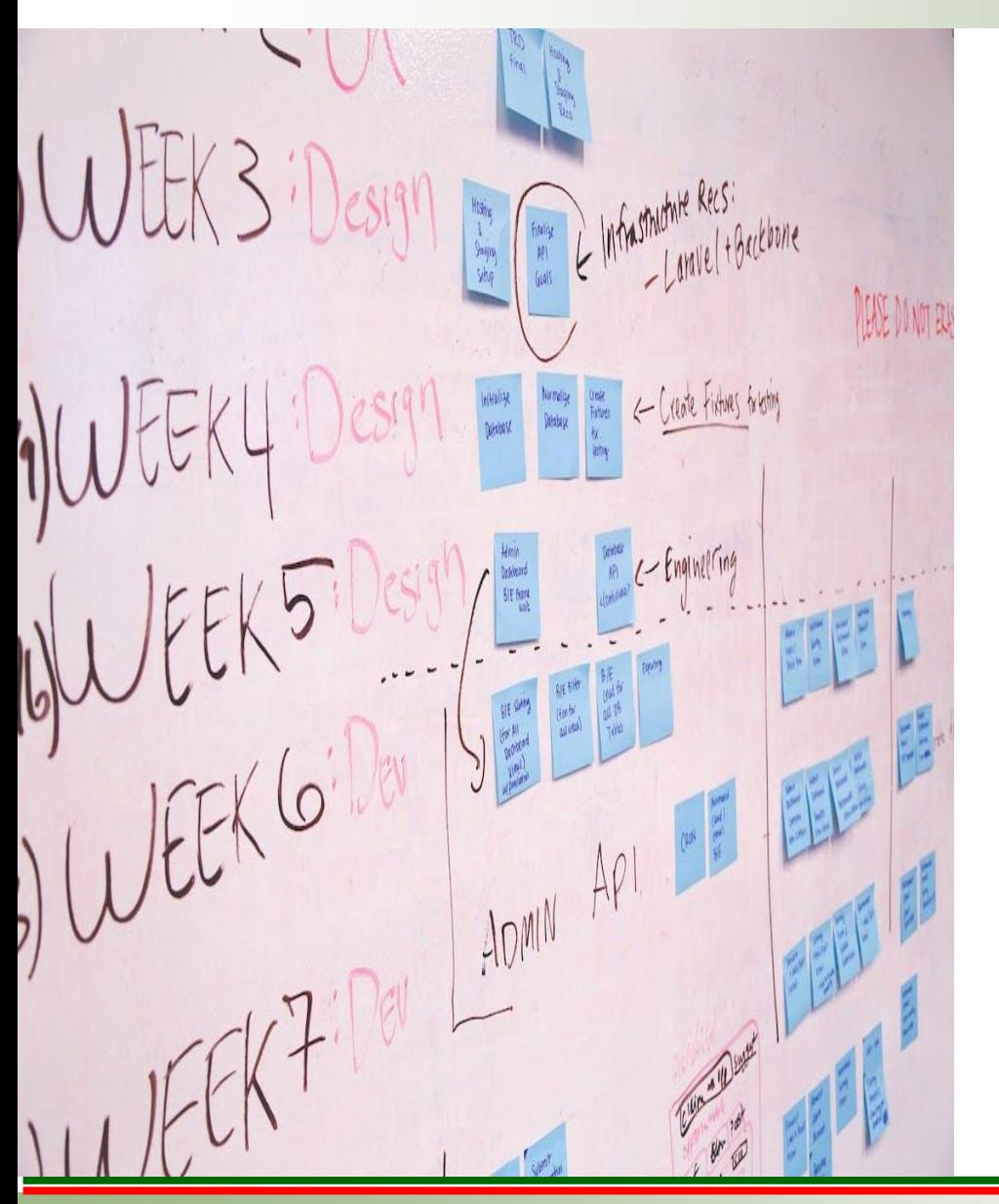

### **¿Como se realizó?**

- ❖ Metodología Extreme Programming (XP).
- ❖ Metodología de desarrollo ágil que ayudó a la programación de tareas en tareas más pequeñas.
- ❖ Uso de Iteraciones e Historias de Usuarios.

### **¿Qué se espera obtener?**

❖ Impacto tecnológico y cultural.

### **¿Cómo está dividido el proyecto?**

❖ Backend y frontend

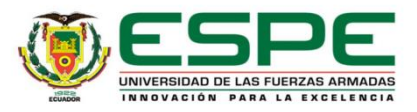

### **Antecedentes**

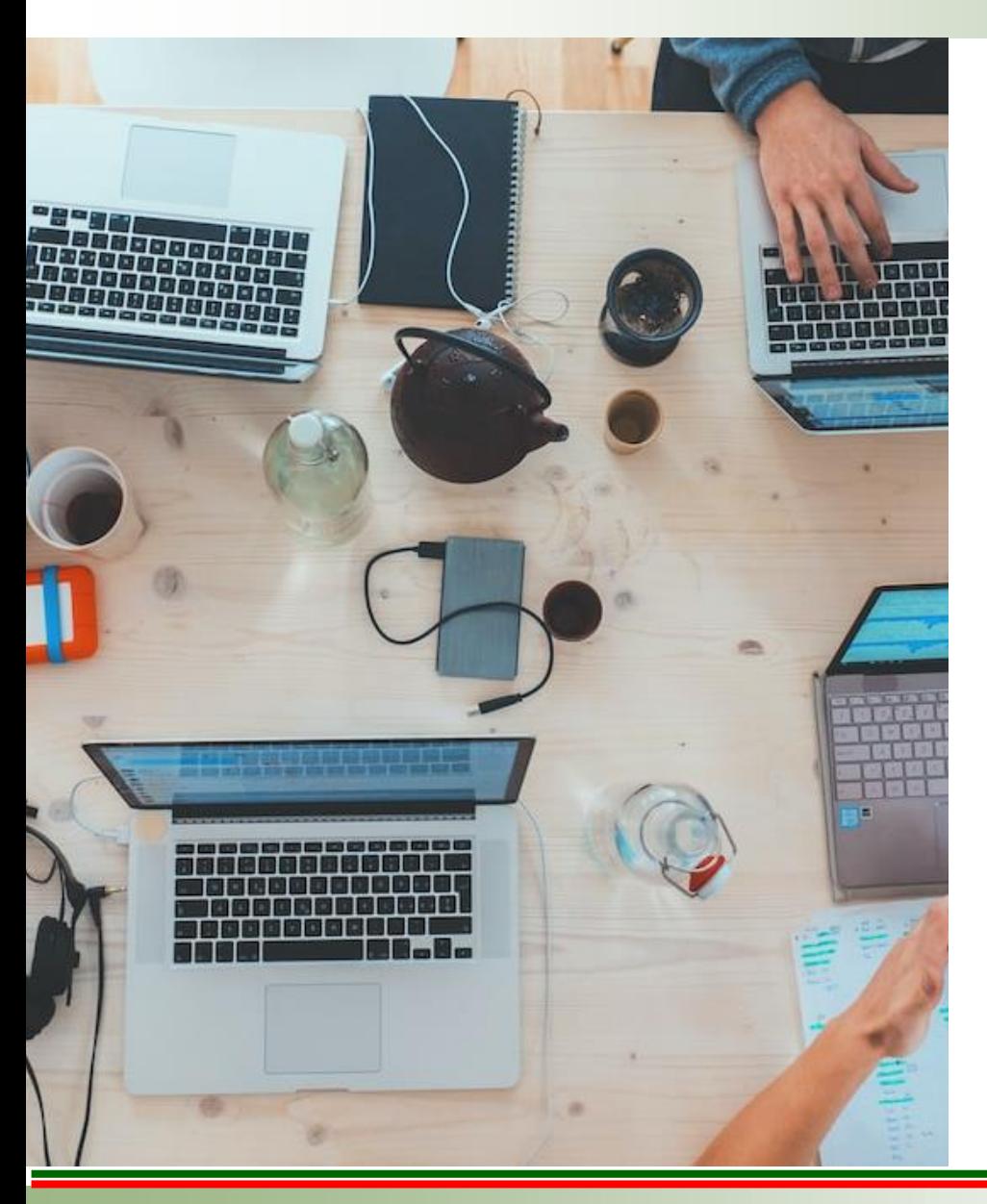

- ❖ El objetivo es fomentar el uso de las lenguas ancestrales en Unidades Educativas en Santo Domingo de los Clds (diccionario).
- ❖ Usan las TICs para fortalecer el aprendizaje del Tsa'fiki en U.E. Tsa'chilas.
- ❖ Woefzela, una aplicación Android capaz de grabar audio con el fin de utilizarlos para crear sistemas de reconocimiento automático de habla (ASR).
- ❖ LIG-AIKUMA, aplicación permite grabar audio de diferentes lenguas, cuenta con varios filtros.

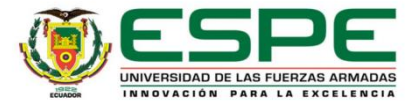

### **Justificación**

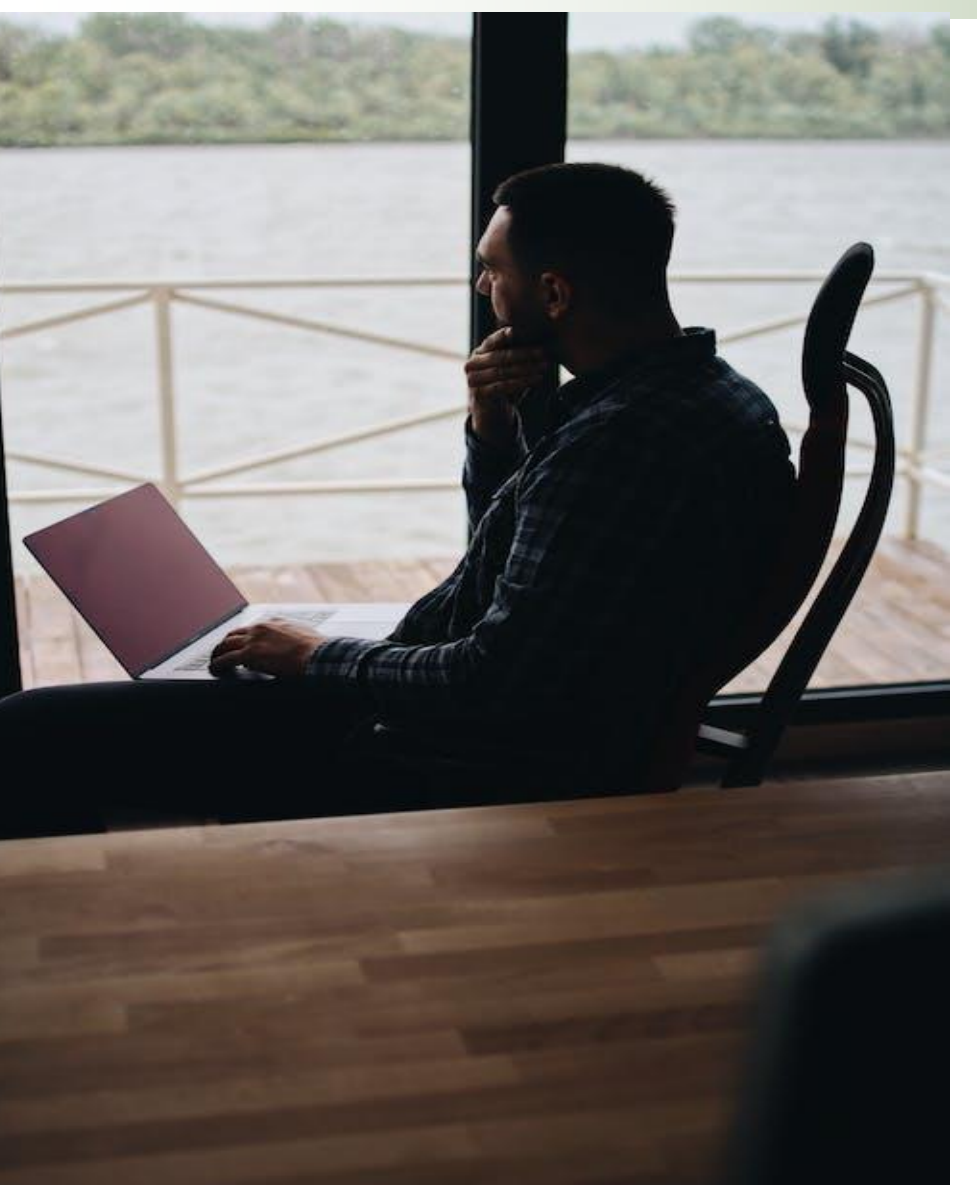

- ❖ Existe una cantidad incipiente de información digital respecto a la etnia ts'achila y a su lengua tsa'fiki.
- ❖ Contribución a la identidad cultural.
- ❖ Documentar la información de la lengua tsa'fiki y de las costumbres tsa'chilas a través de herramientas digitales.
- ❖ Carácter técnico, pues el desarrollo de la aplicación móvil está alineado con las tecnologías de información y comunicación.

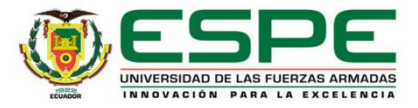

### **Alcance**

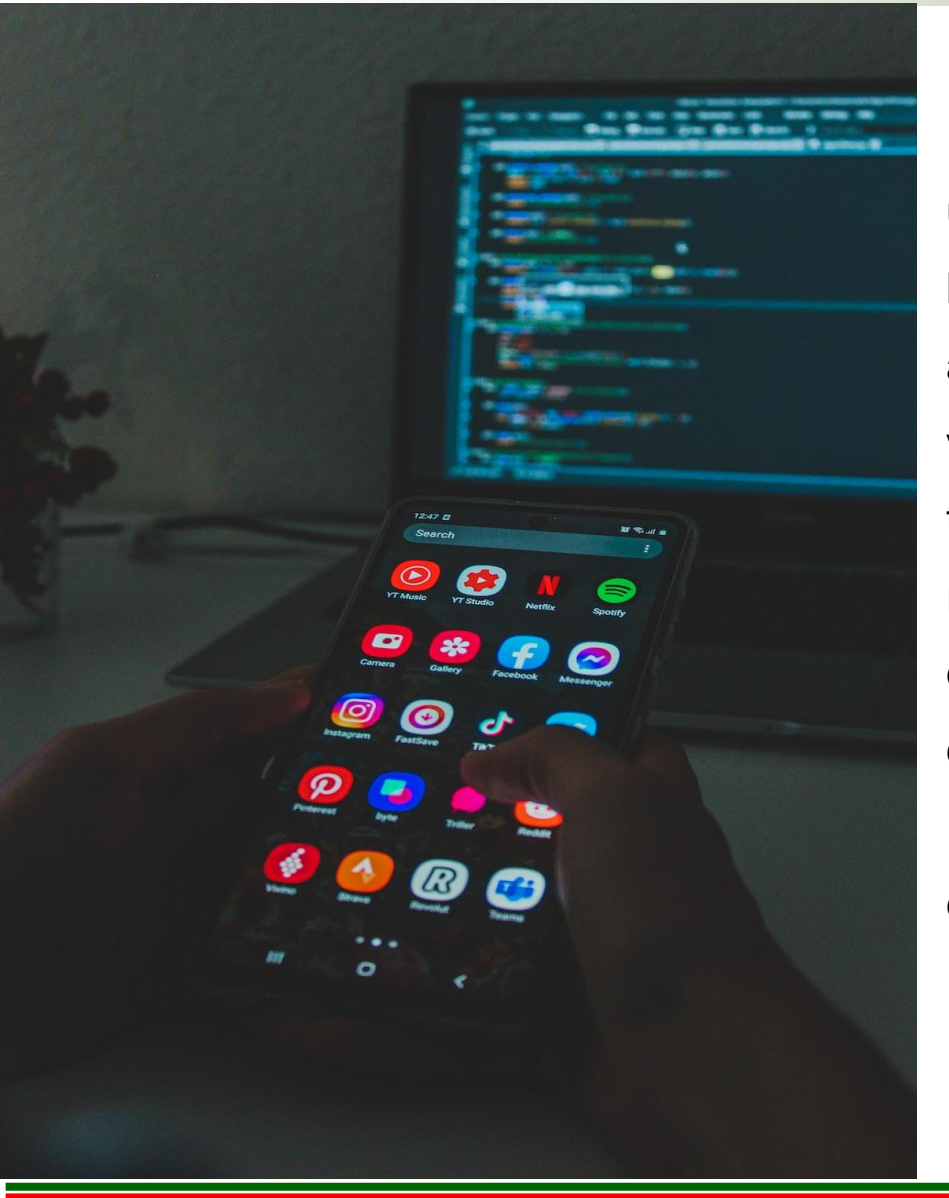

El proyecto tiene como alcance desarrollar una aplicación móvil para Android que tenga la capacidad de recopilar, almacenar y administrar información multimedia (Audio, video y fotografías) referente a la etnia tsa'chila y su lengua tsa'fiki. La información recopilada se gestionará mediante la base de datos MongoDB instalada en los servidores de la Universidad de las Fuerzas Armadas ESPE, en conjunto con una aplicación web diseñada y creada para su administración.

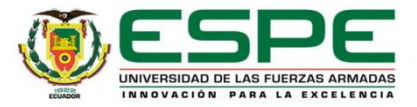

### **Objetivos**

### **Objetivo General**

Implementar una aplicación móvil para recopilar información de la lengua tsa'fiki.

### **Objetivos Específicos**

- ❖ Analizar los requerimientos de la aplicación.
- ❖ Determinar la metodología de desarrollo de software para la aplicación.
- ❖ Desarrollar la aplicación.

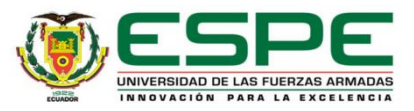

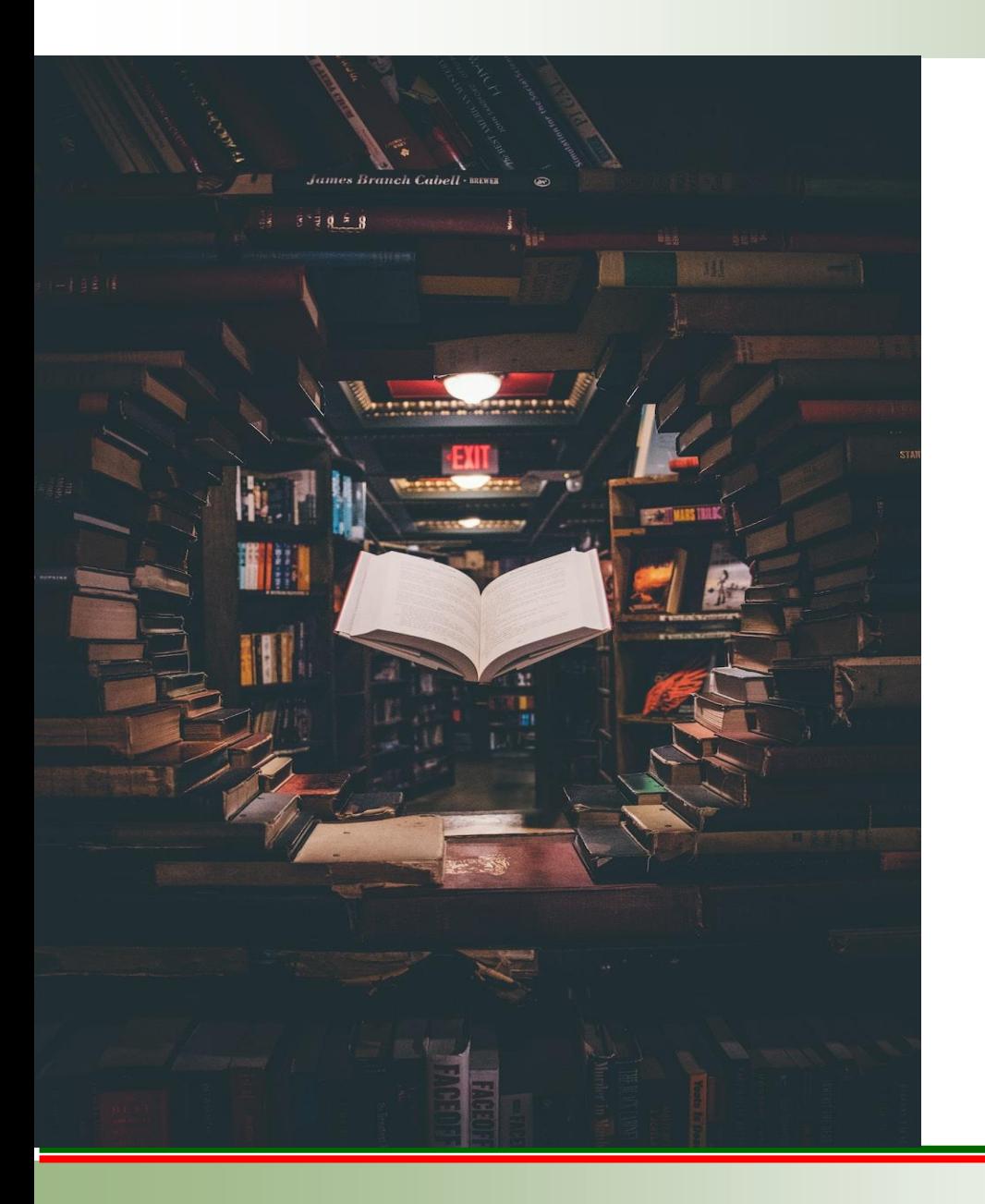

## **MARCO TEÓRICO**

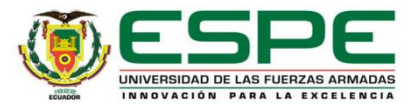

### **Metodologías de Desarrollo de Software**

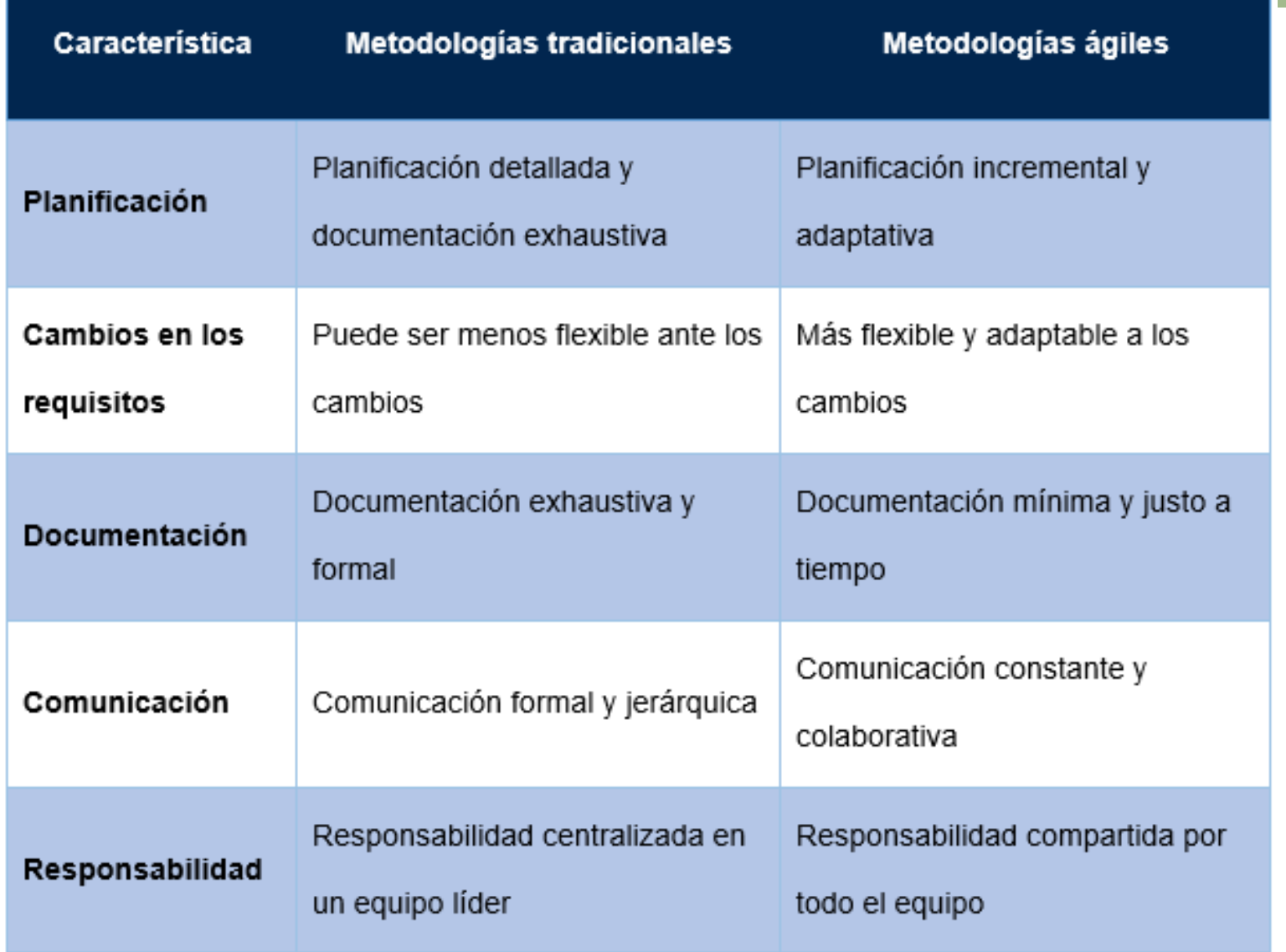

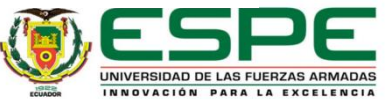

### **Metodologías de Desarrollo de Software**

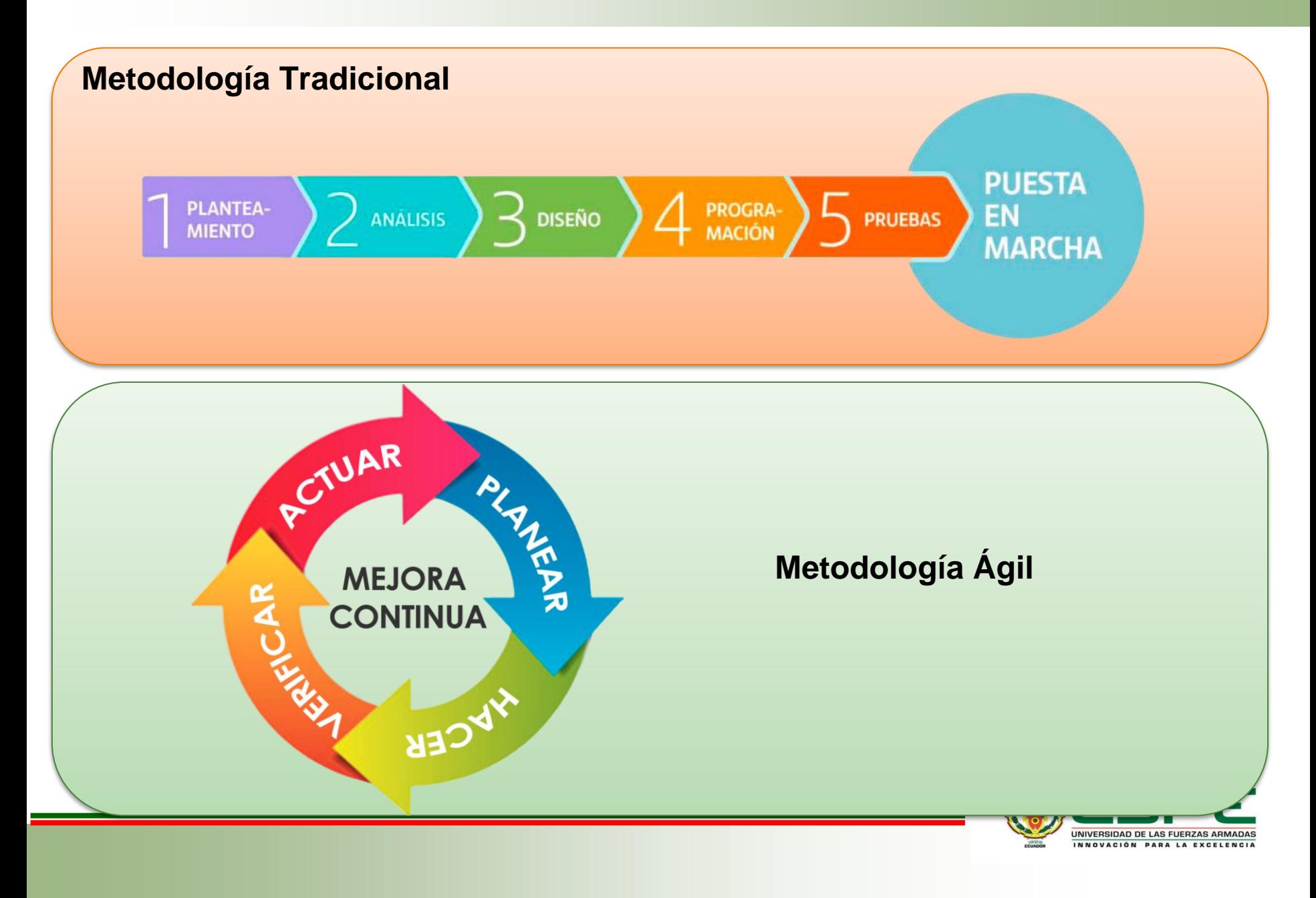

### **Marco de trabajo Extreme Programming (XP)**

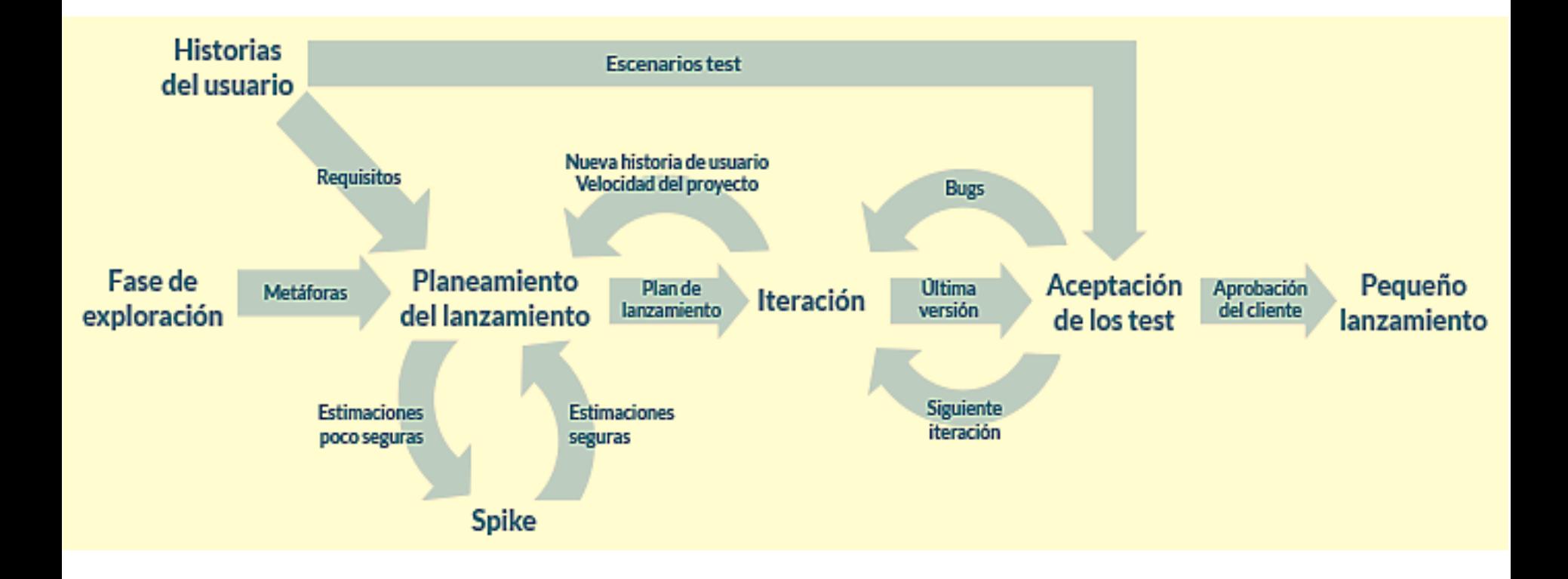

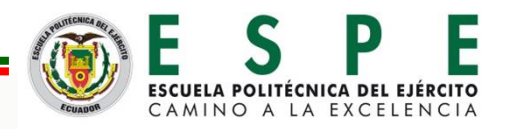

### **Marco de trabajo Extreme Programming (XP)**

### **Roles:**

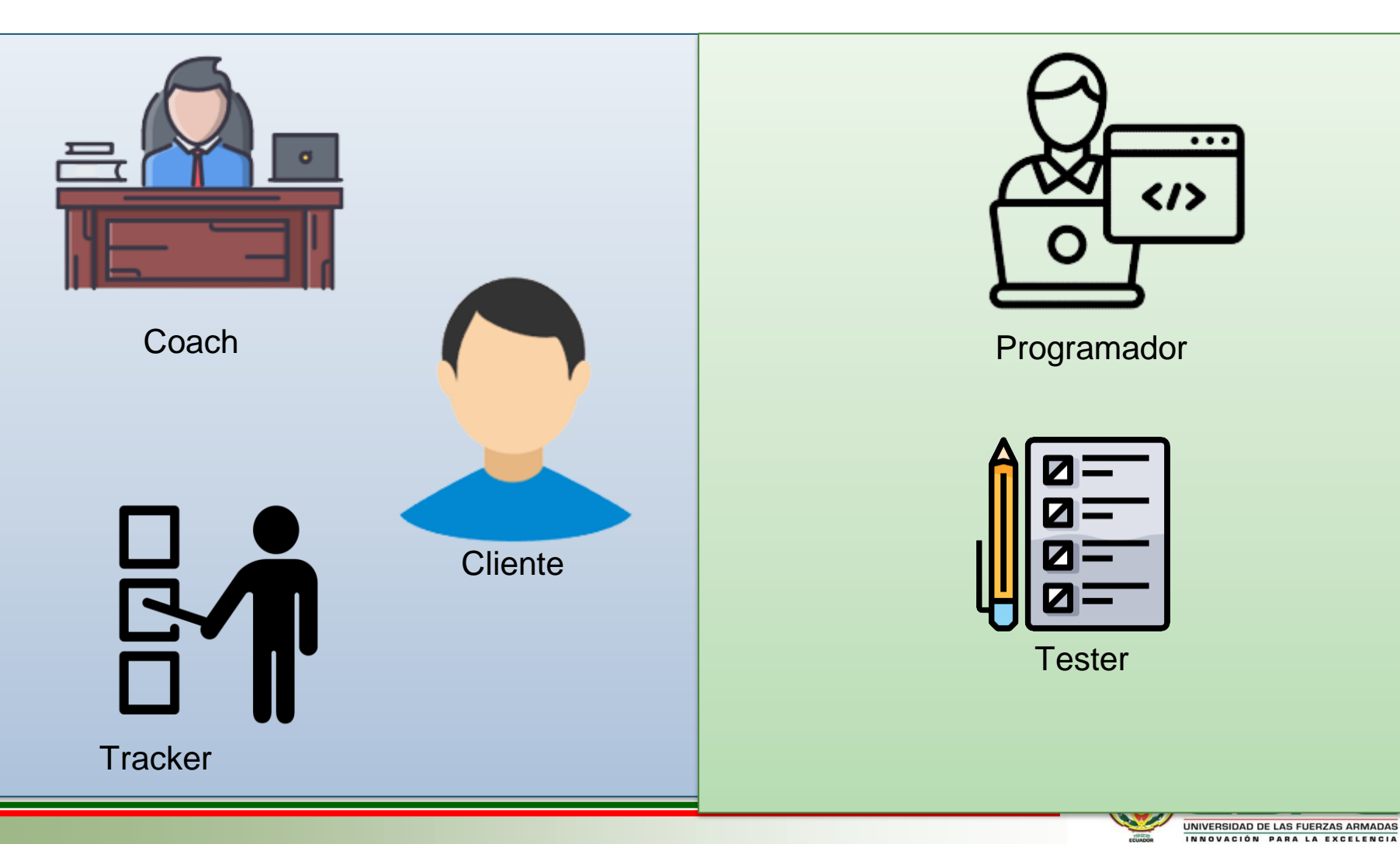

### **Herramientas utilizadas en el desarrollo**

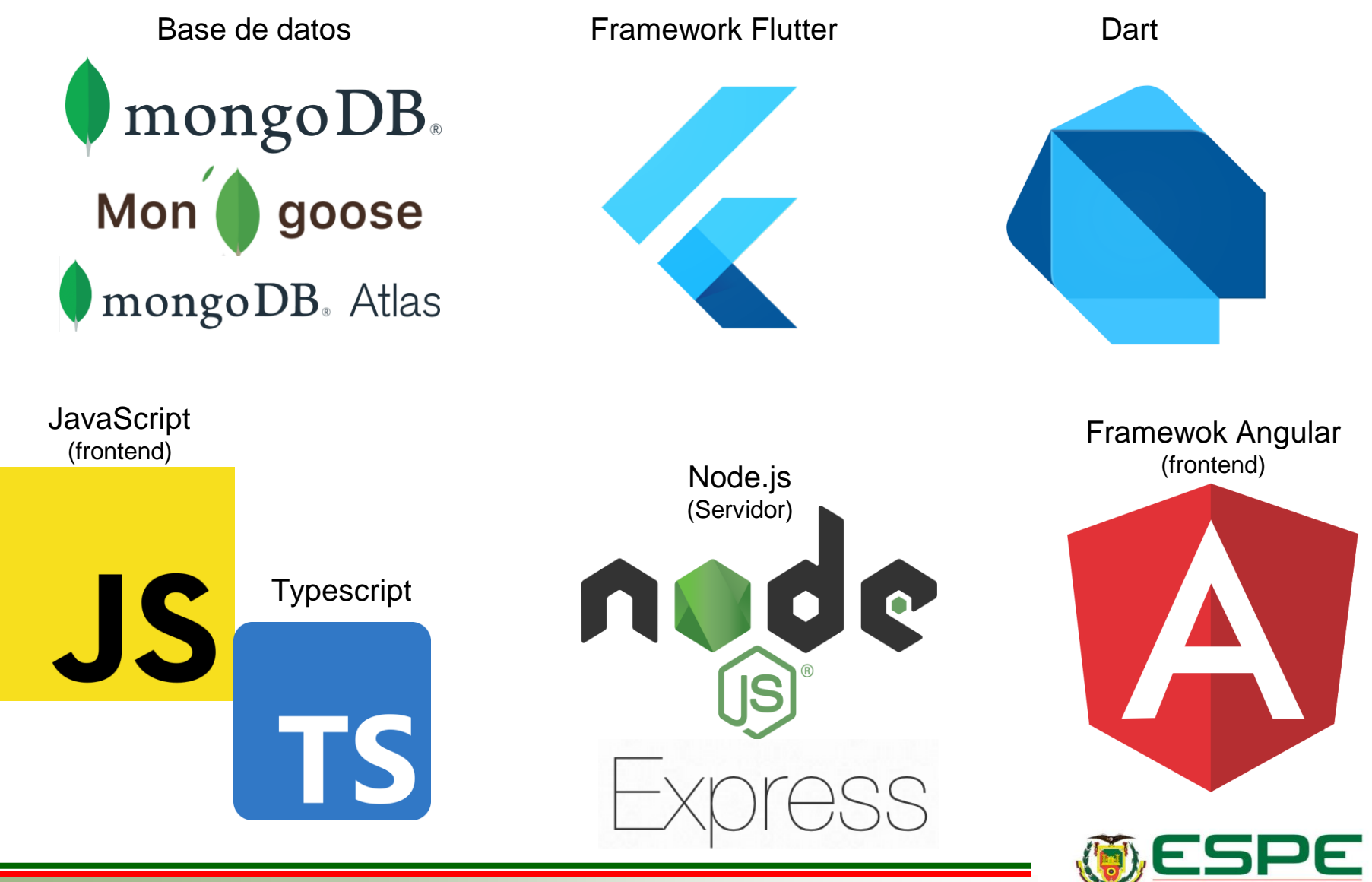

INIVERSIDAD DE LAS EUERZ INNOVACIÓN PARA LA EXCELENCIA

### **Herramientas utilizadas en el desarrollo**

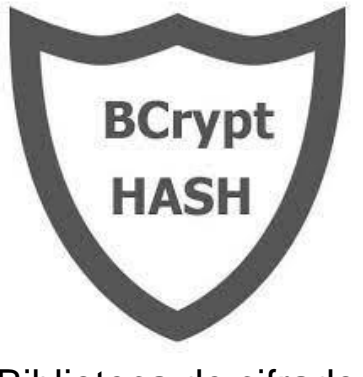

Biblioteca de cifrado

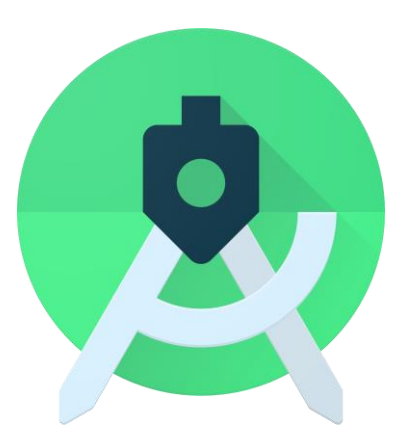

### Framework Bootstrap

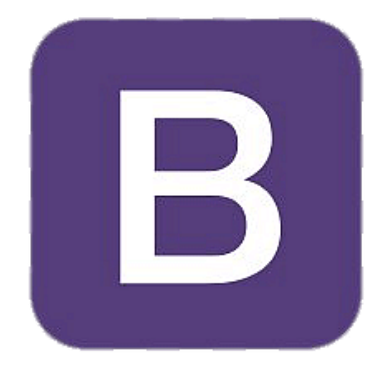

Android Studio **Visual Studio Code** 

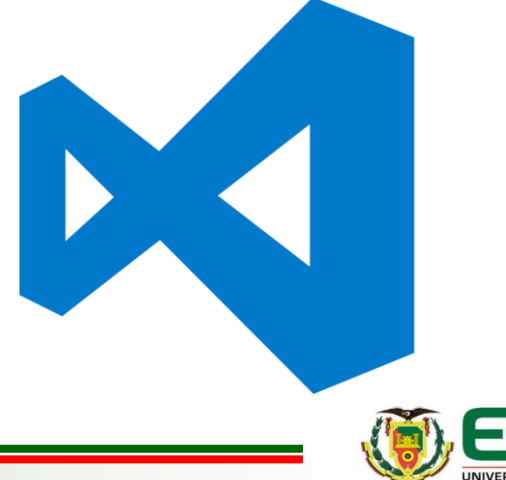

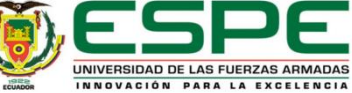

### **Artefactos**

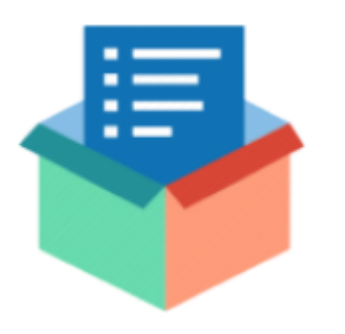

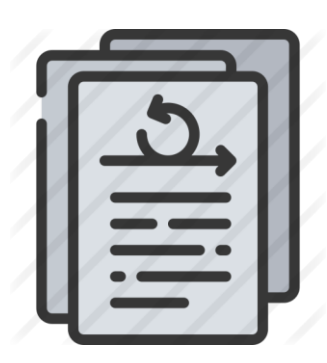

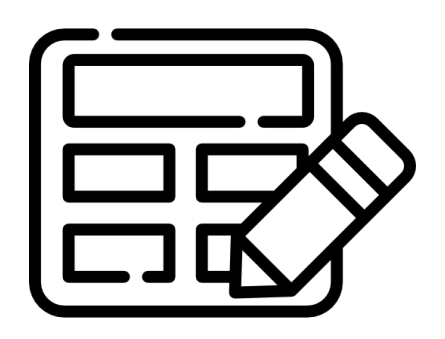

Product Backlog lteraciones

Historias de Usuarios

Development Team

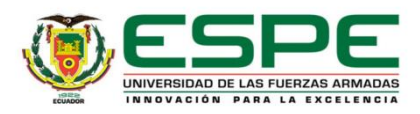

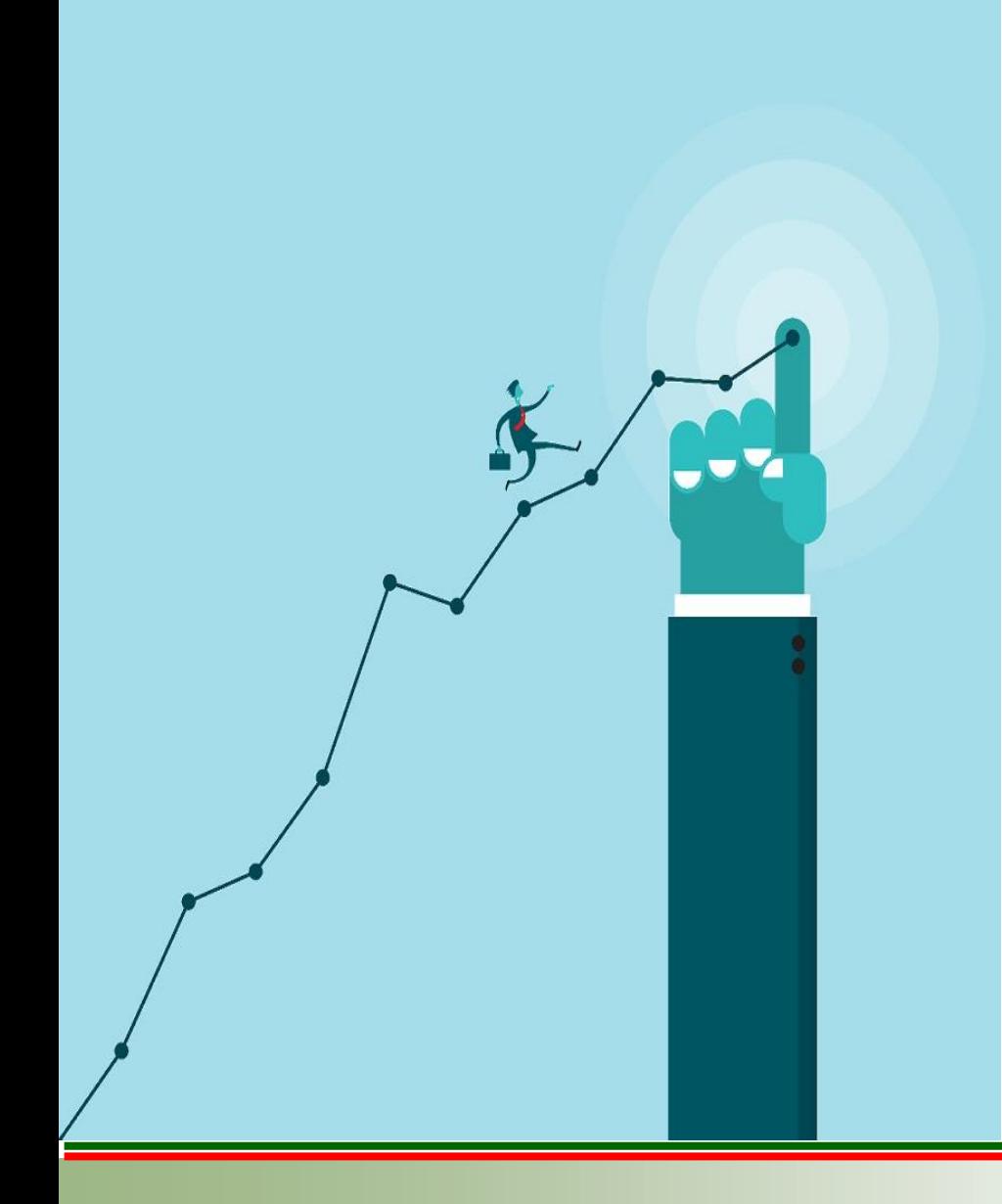

## **APLICACIÓN DE LA METODOLOGÍA**

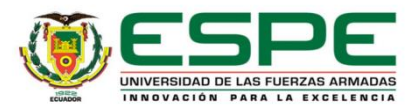

Hay que considerar que con la metodología XP el módulo de trabajo no siempre se maneja con tiempos establecidos, como es este caso. El desarrollo se lo manejó por iteraciones o tareas por completar. A continuación los requerimientos de la aplicación:

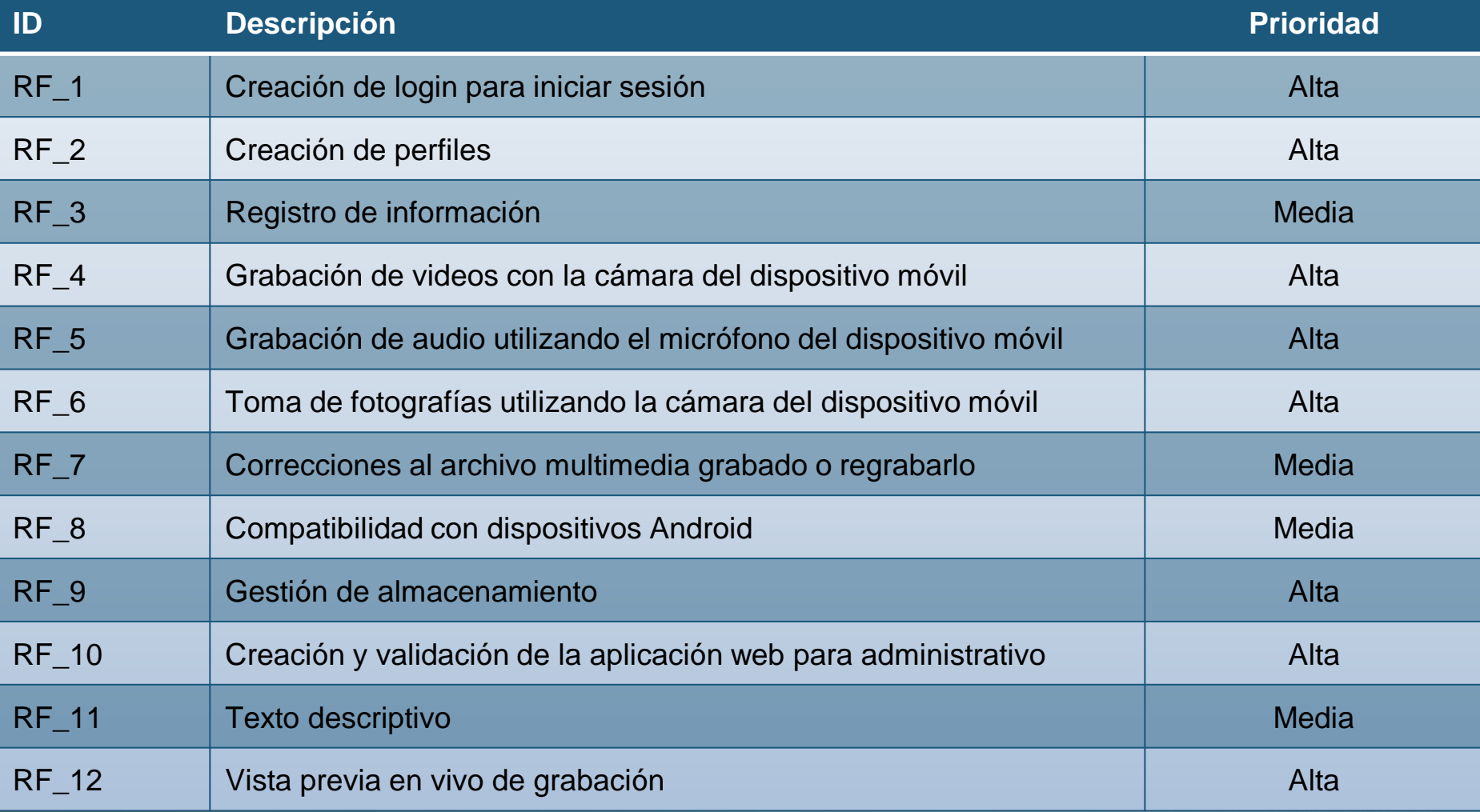

### Definición de las Iteraciones

### **ITERACIÓN 1**

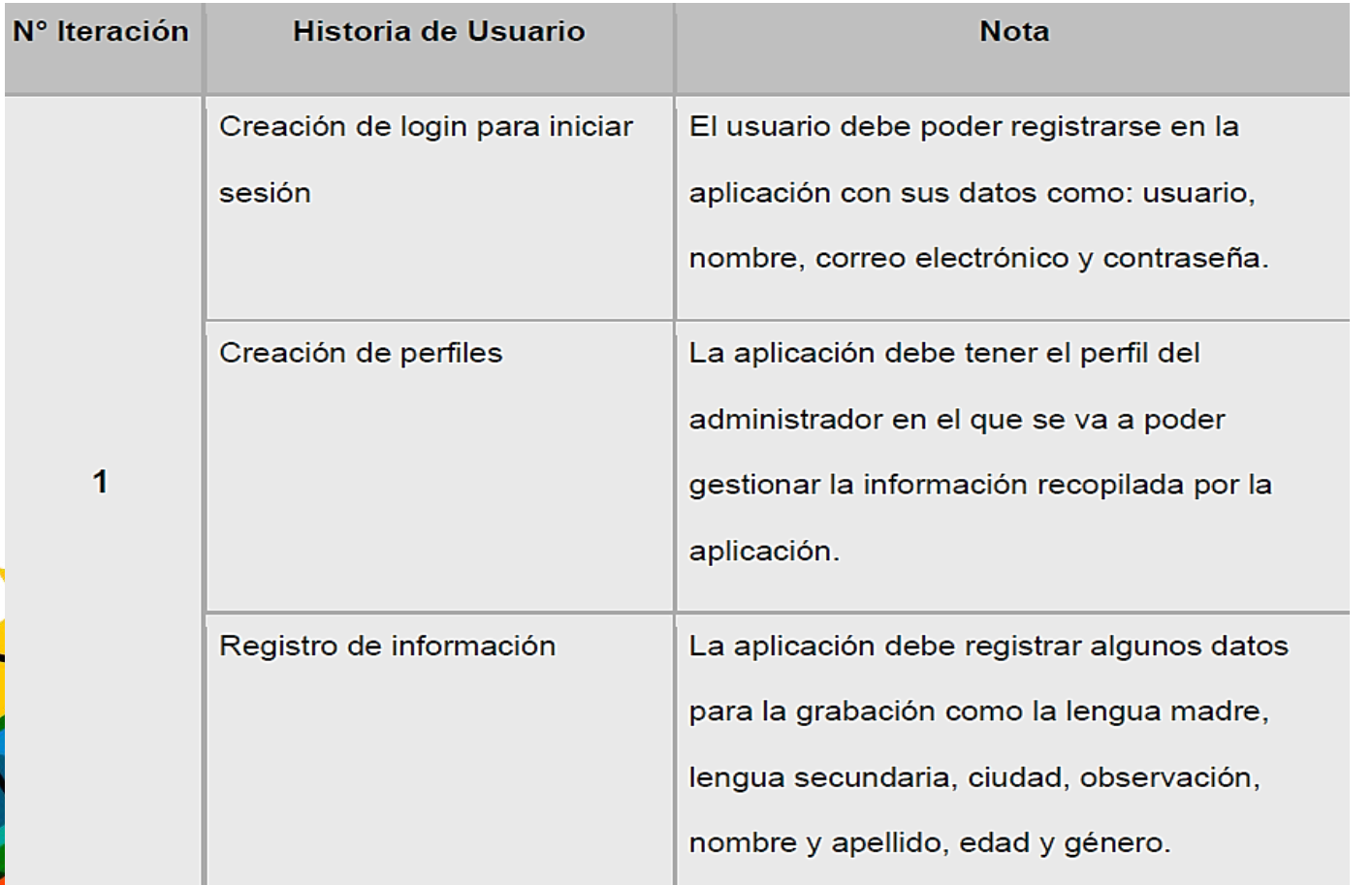

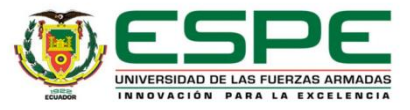

#### Historia de Usuario 1

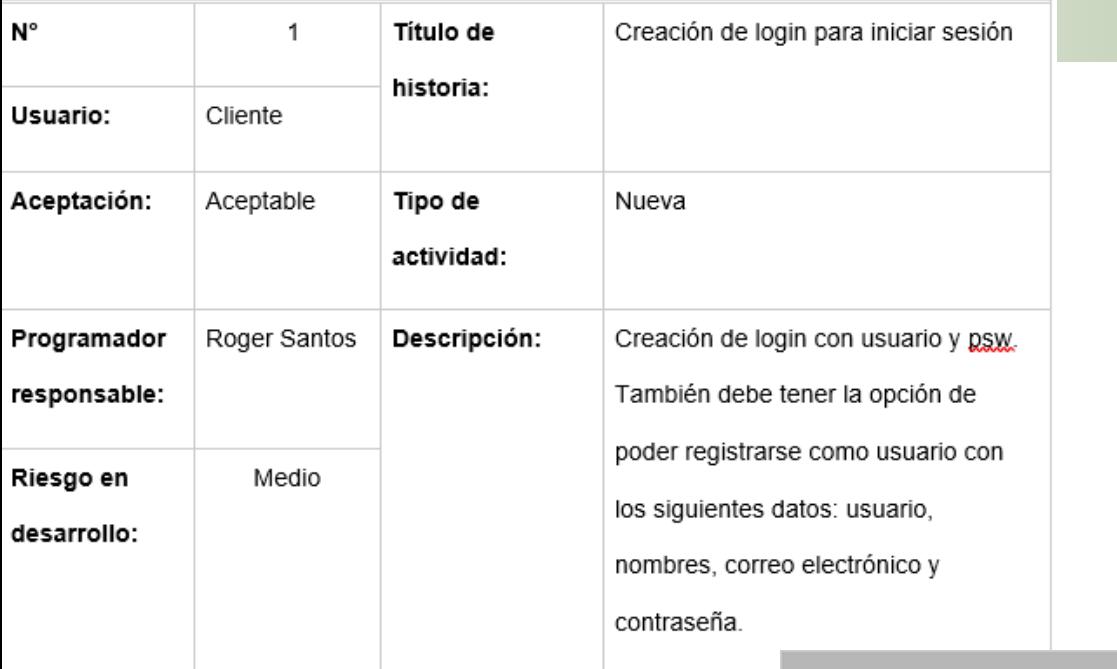

### **Aplicación de XP**

### *Historia de Usuario 1*

 $\checkmark$  Creación de login para iniciar sesión (Autenticación)

#### Historia de Usuario 2

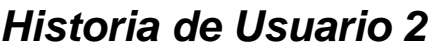

- $\checkmark$  Creación de perfiles.
- ✓ Registrarse como usuario en la aplicación.

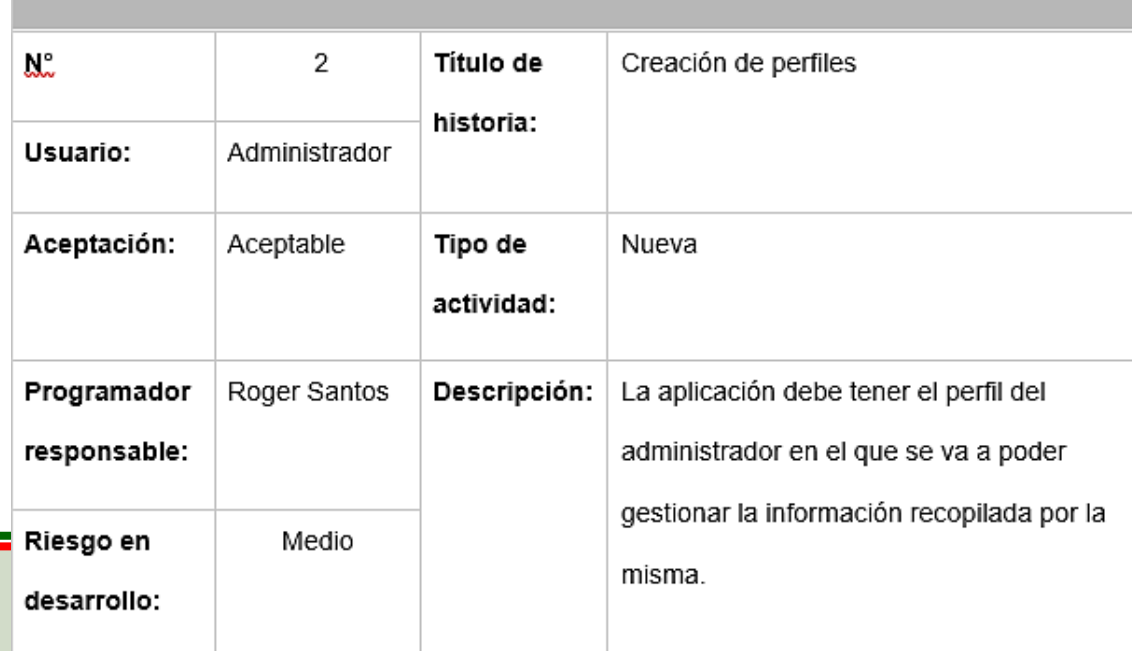

### *Historia de Usuario 3*

- $\checkmark$  Registro de información
- $\checkmark$  El usuario proporciona datos acerca de la lengua que se va a grabar.

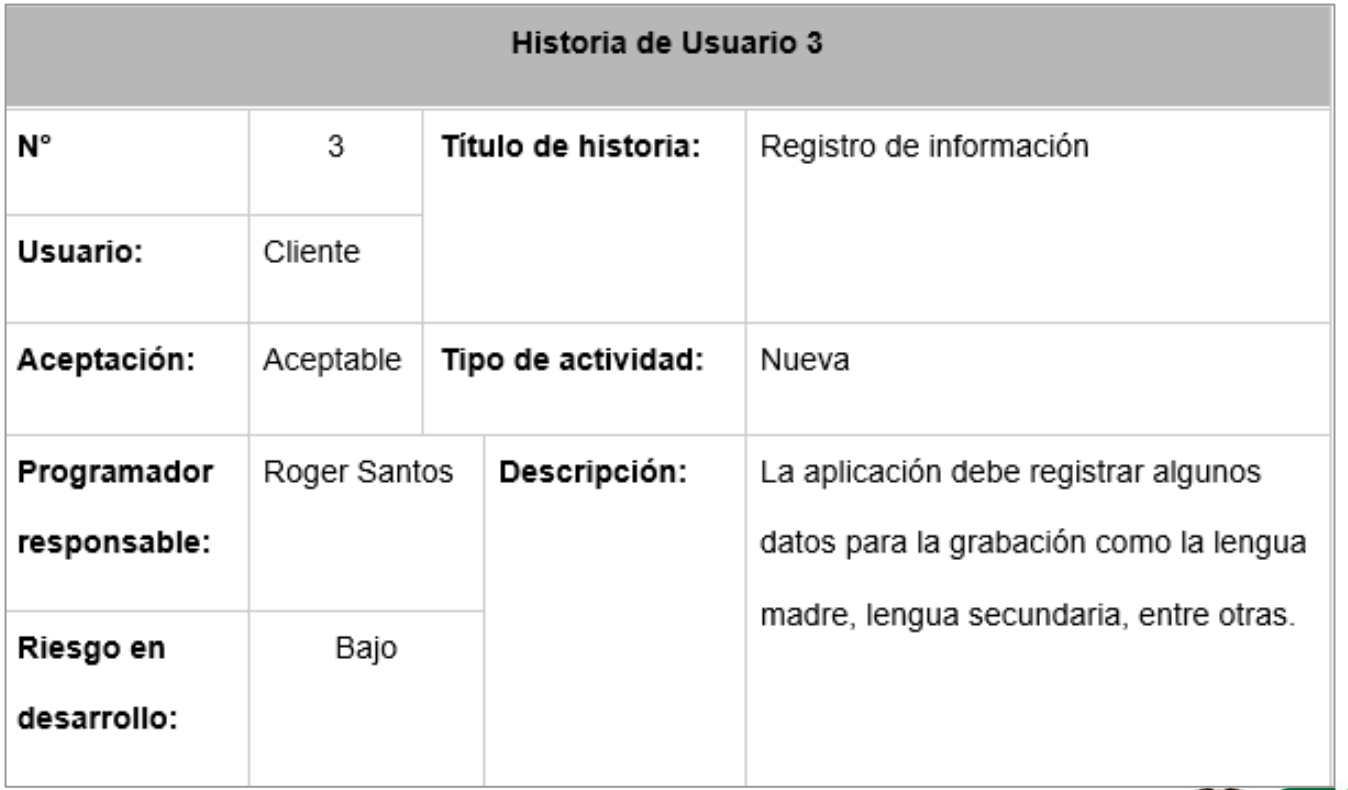

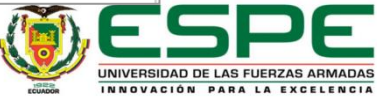

### *Resultados:*

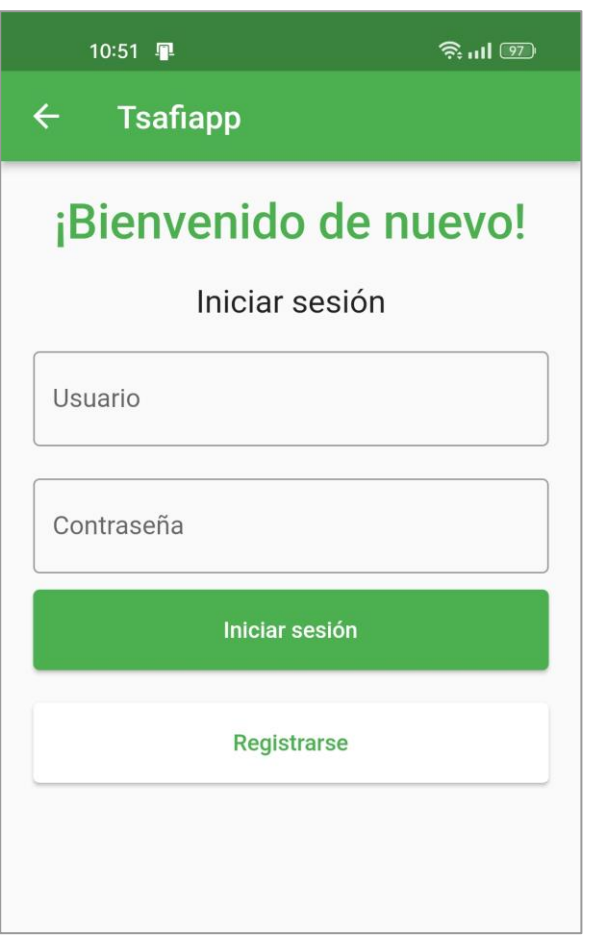

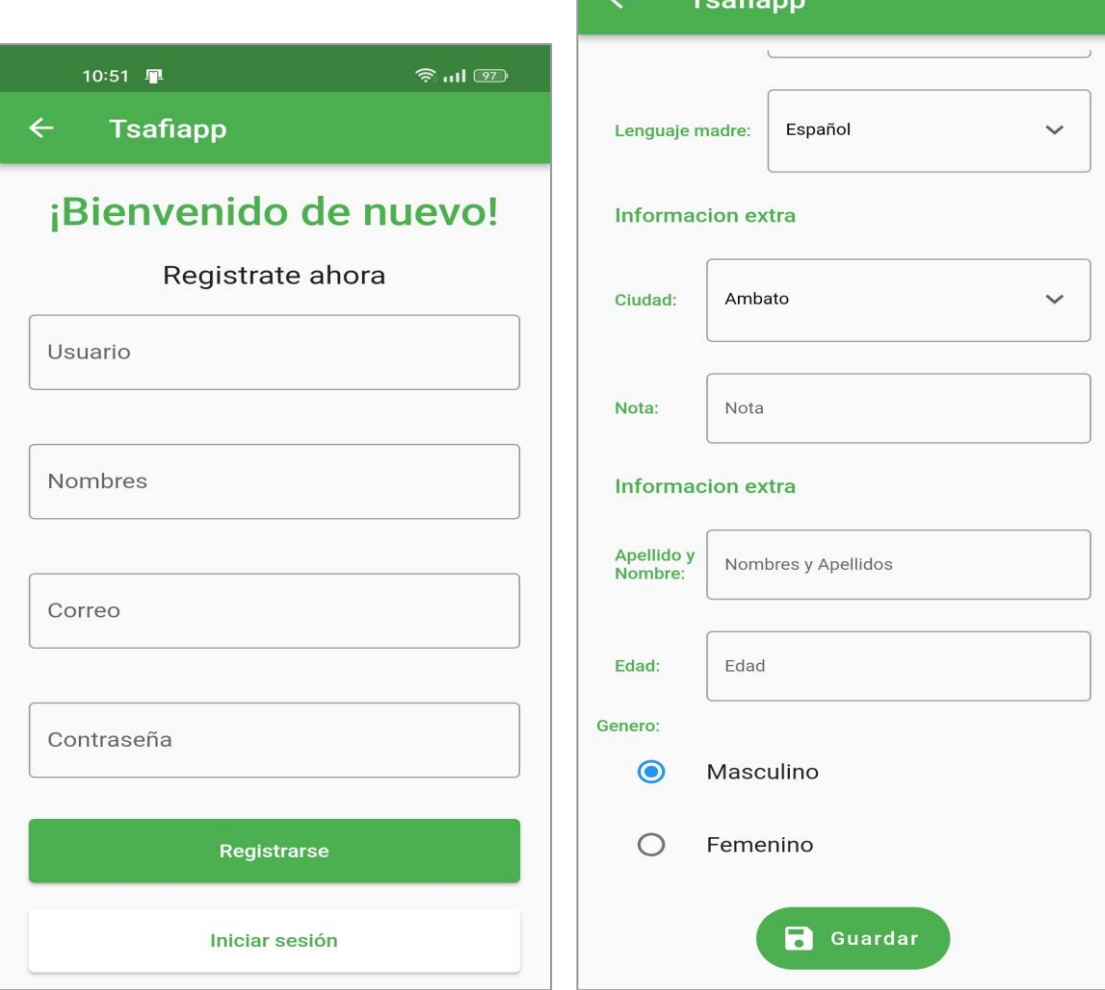

10:27 网里

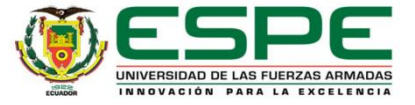

 $\widehat{\mathbb{R}}$  and  $\widehat{\mathbb{R}}$ 

### **ITERACIÓN 2**

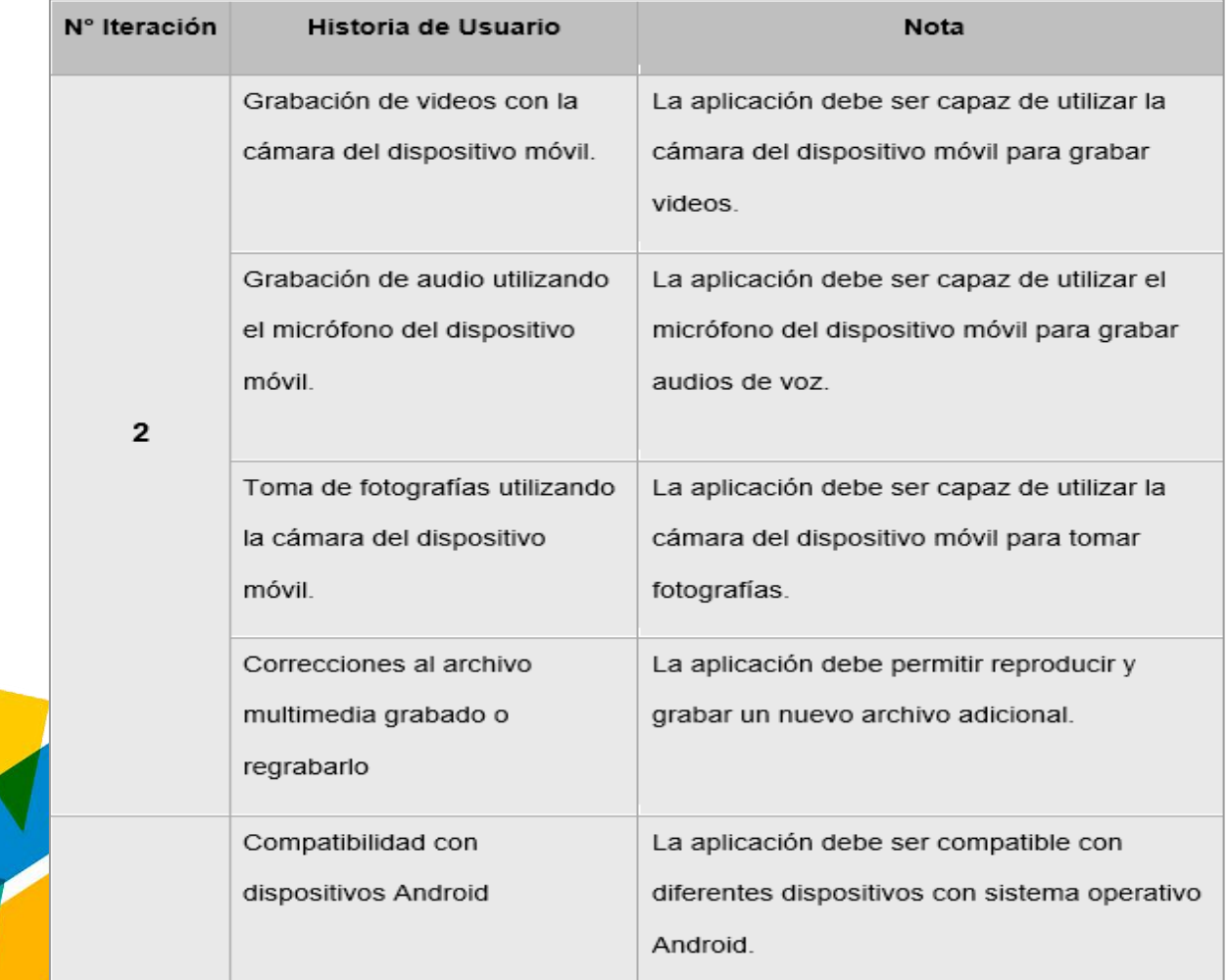

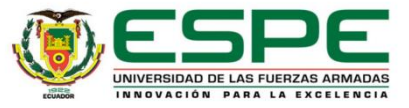

#### Historia de Usuario 1

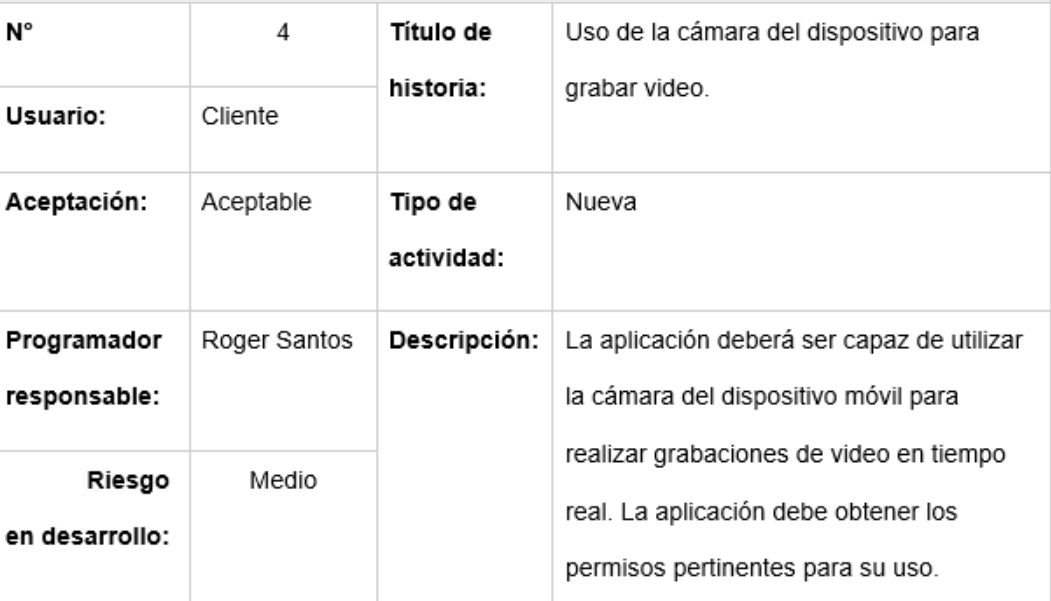

### **Aplicación de XP**

### *Historia de Usuario 1*

- ✓ Uso de la cámara del dispositivo para grabar video.
- ✓ Conceder permisos para su uso.

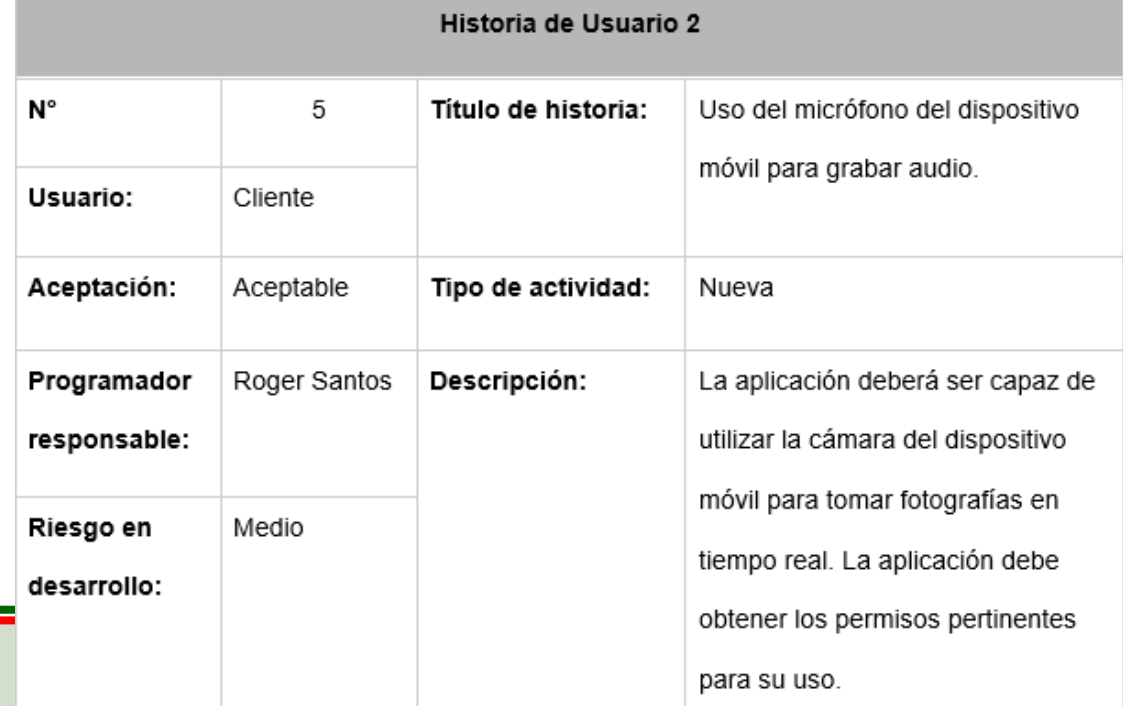

### *Historia de Usuario 2*

- ✓ Uso del micrófono del dispositivo para grabar audio.
- $\checkmark$  Conceder permisos para su uso.

#### Historia de Usuario 3

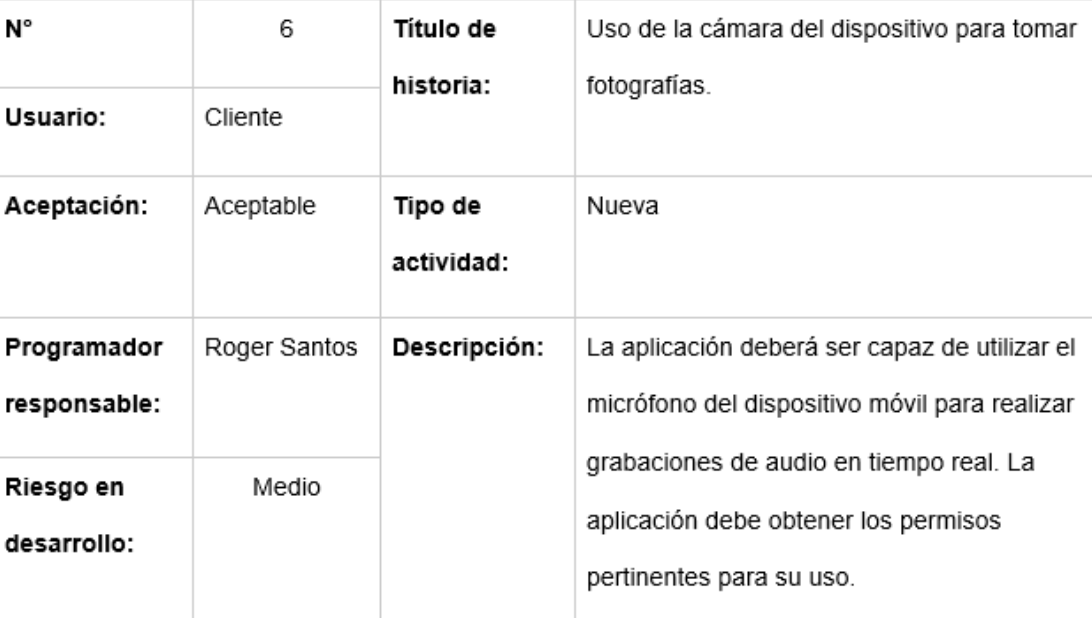

### **Aplicación de XP**

### *Historia de Usuario 3*

- ✓ Uso de la cámara del dispositivo para tomar fotografías.
- $\checkmark$  Conceder permisos para su uso.

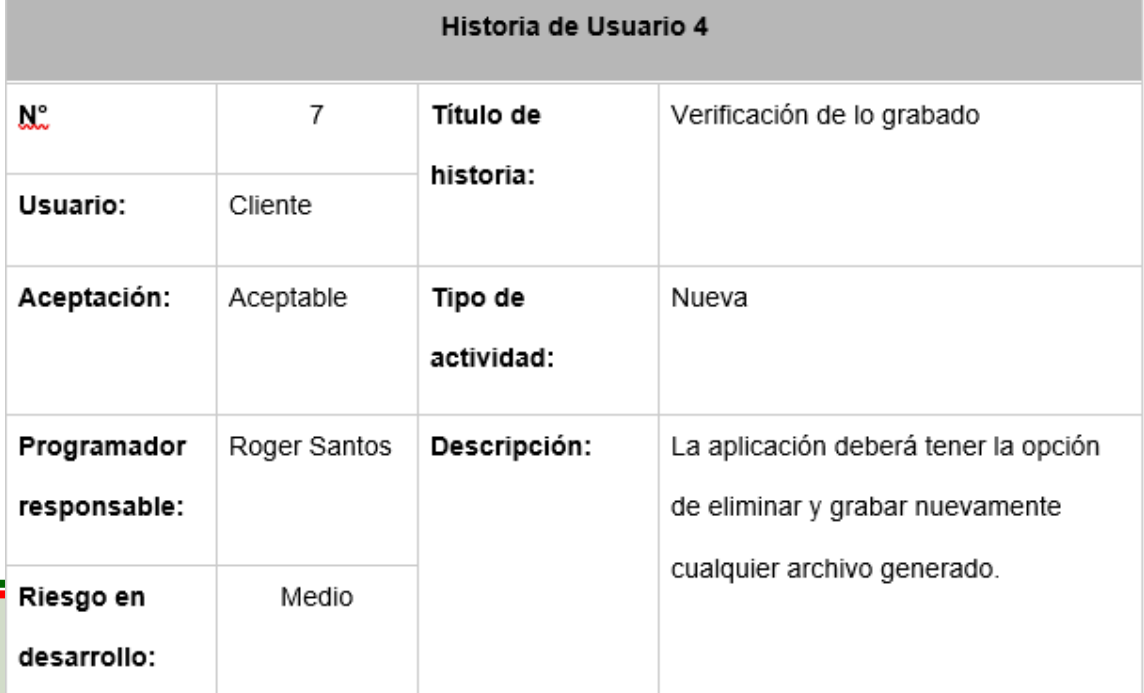

### *Historia de Usuario 4*

 $\checkmark$  Se verifica que el archivo haya sido guardado con éxito.

#### 11:19 单  $\widehat{\mathbb{R}}$  all  $\widehat{\mathbb{Z}}$ 10:39 9 网里  $\widehat{\mathbb{R}}$  all  $\widehat{\mathbb{R}}$ **Aplicación de XP**  $\leftarrow$ **Tsafiapp ⊩ Tsafiapp Menu principal** *Resultados:***Verificar** Lista de audios audio7069003304558036304.m4a **Grabar Audio** Lista de video REC4645693632017895119.mp4 REC4645693632017895119.mp4 REC5115850889360526993.mp4 **Grabar Video** Lista de imagenes CAP2097878650861830786.jpg Captura Verificado  $\Box$  $\mathbf{0}$ ¿Permitir que tsafiapp tome fotos y ¿Permitir que tsafiapp grabe audio? grabe videos? Mientras la app está en uso Mientras la app está en uso Solo esta vez Solo esta vez No permitir No permitir UNIVERSIDAD DE LAS FUERZAS ARMADAS INNOVACIÓN PARA LA EXCELENCIA

 $\mathbf{p}$ 

### **ITERACIÓN 3**

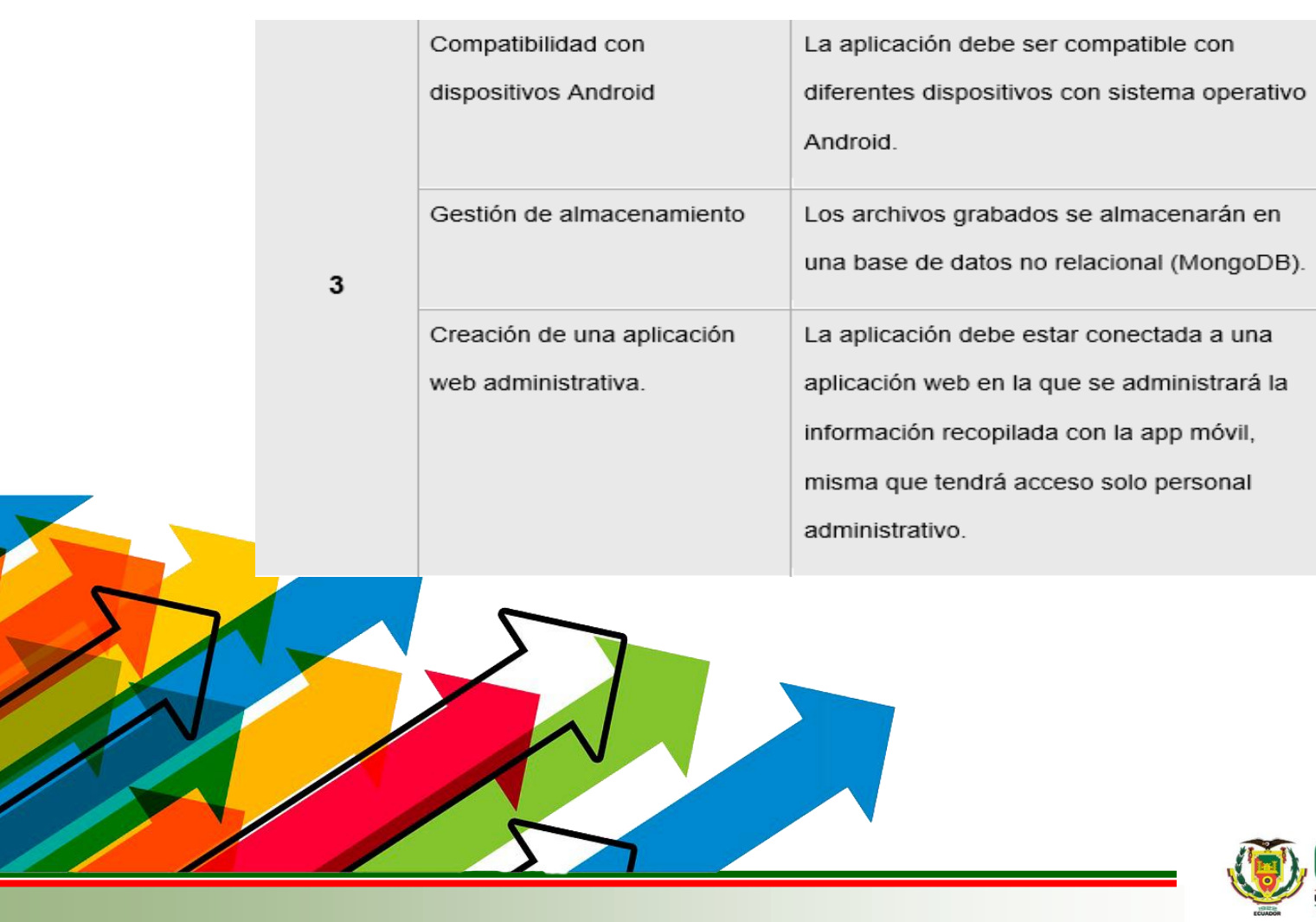

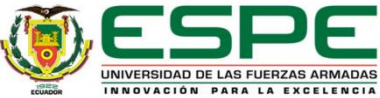

#### Historia de Usuario 1

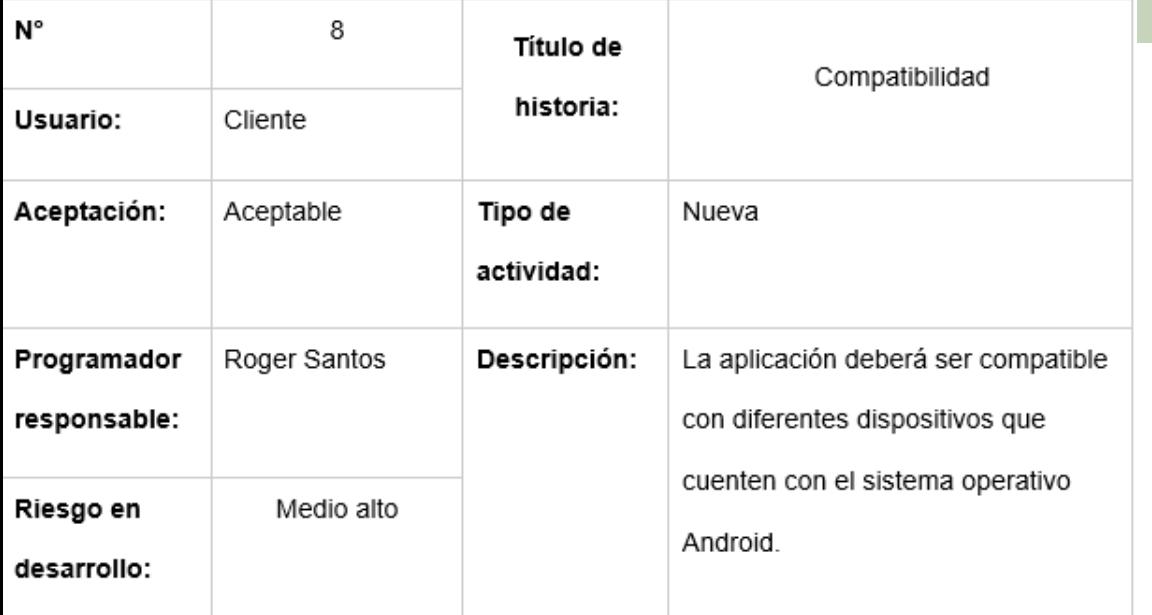

N°

### **Aplicación de XP**

### *Historia de Usuario 1*

 $\checkmark$  Compatibilidad con diferentes dispositivos Android.

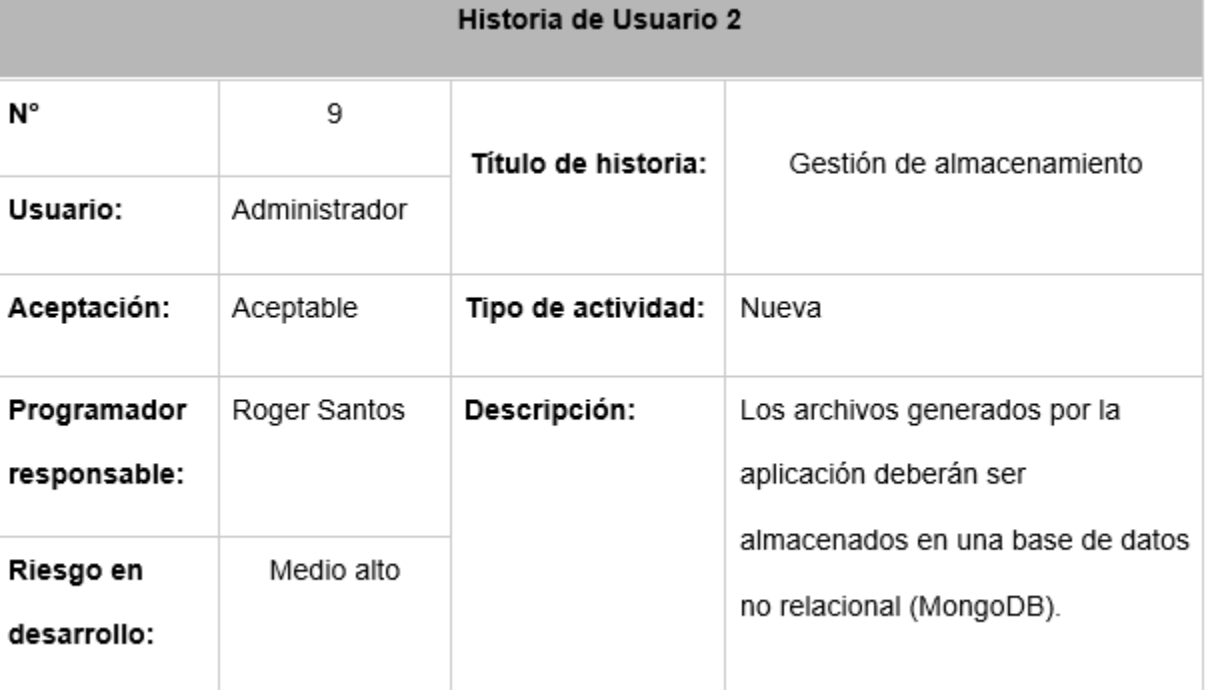

### *Historia de Usuario 2*

- $\checkmark$  Gestión de almacenamiento.
- $\checkmark$  Se usa MongoDB como base de datos.

### *Historia de Usuario 3*

- $\checkmark$  Desarrollo de aplicativo web
- $\checkmark$  Usuario administrativo.

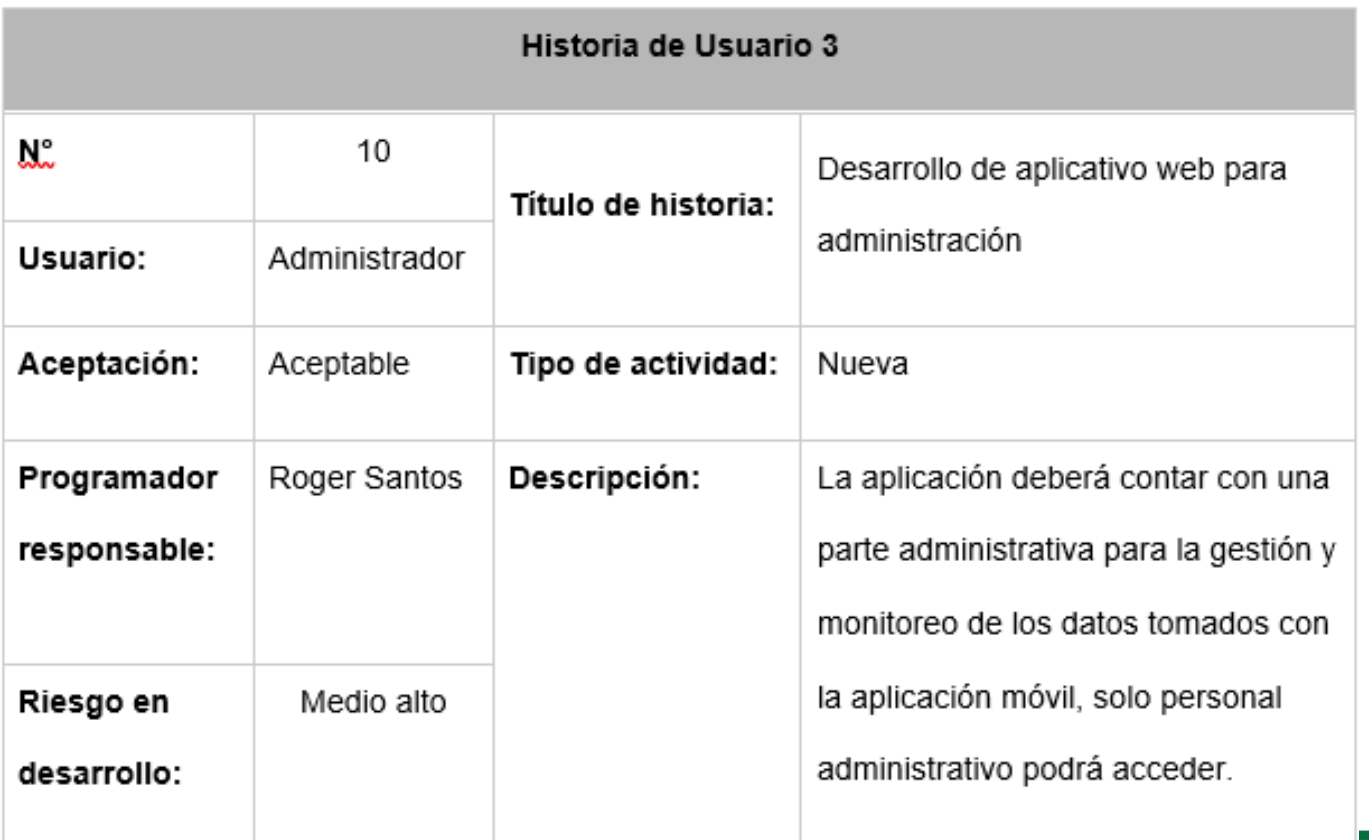

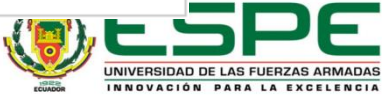

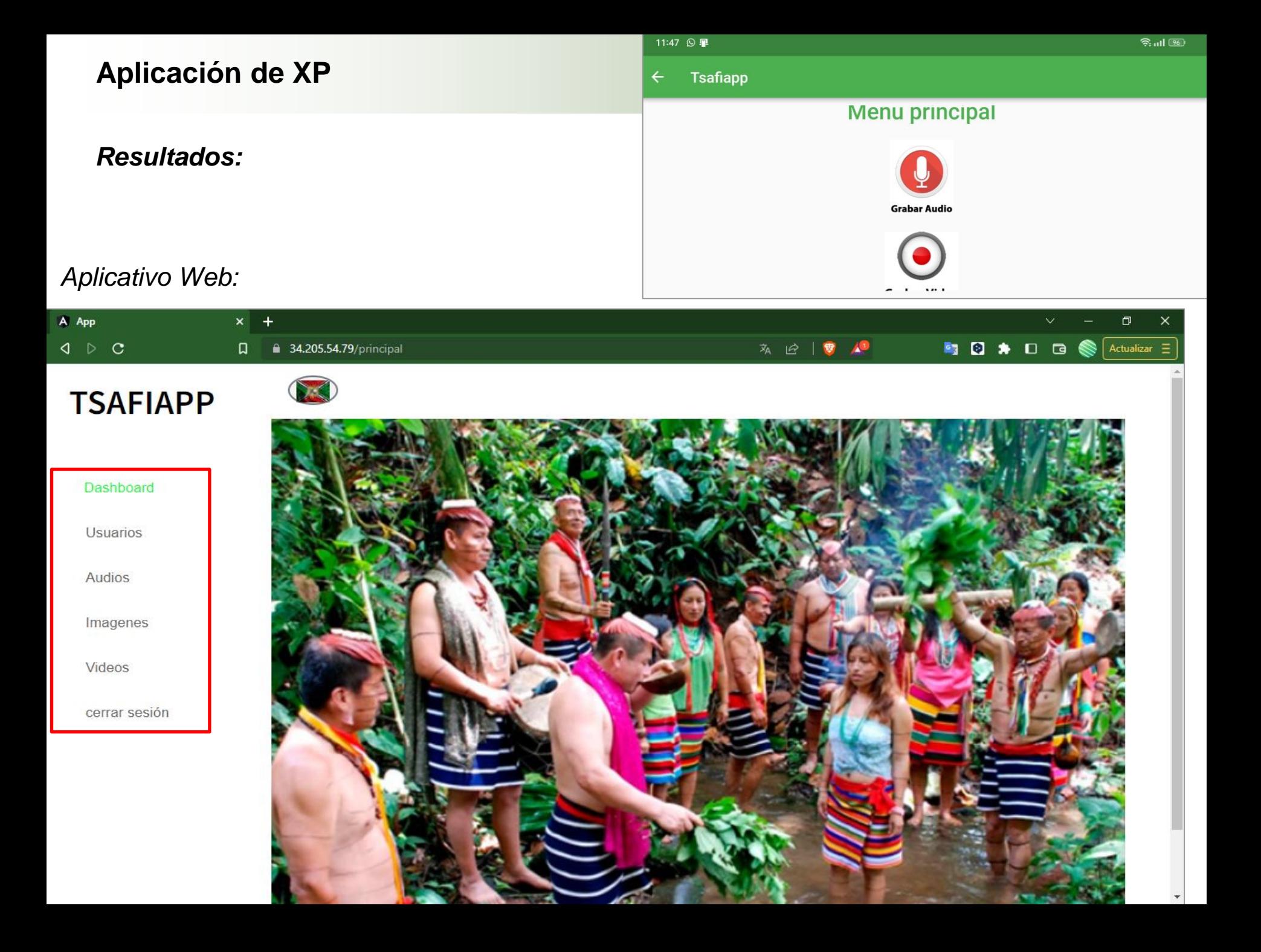

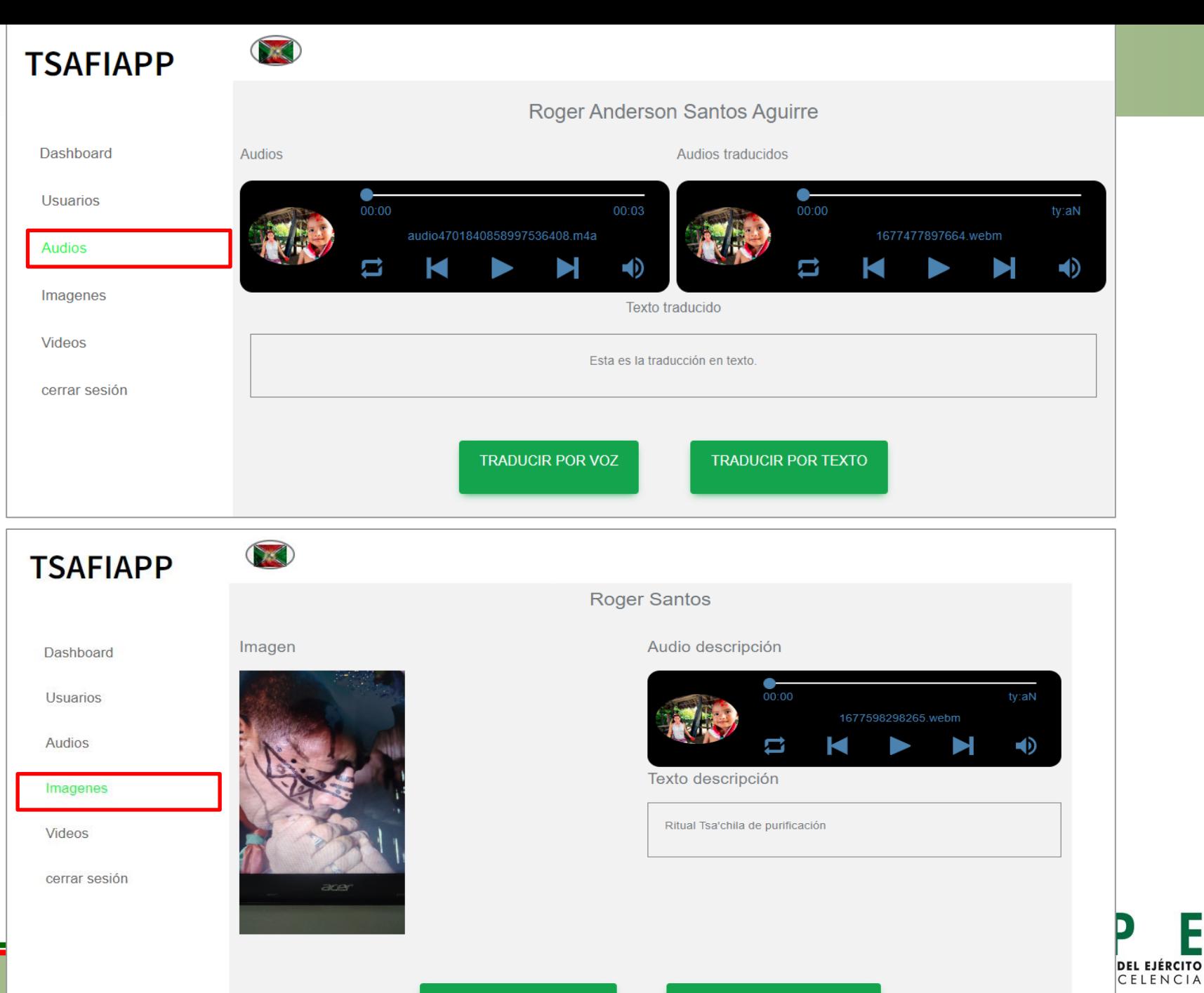

**DESCRIPCIÓN POR VOZ** 

#### **DESCRIPCIÓN POR TEXTO**

### **ITERACIÓN 4**

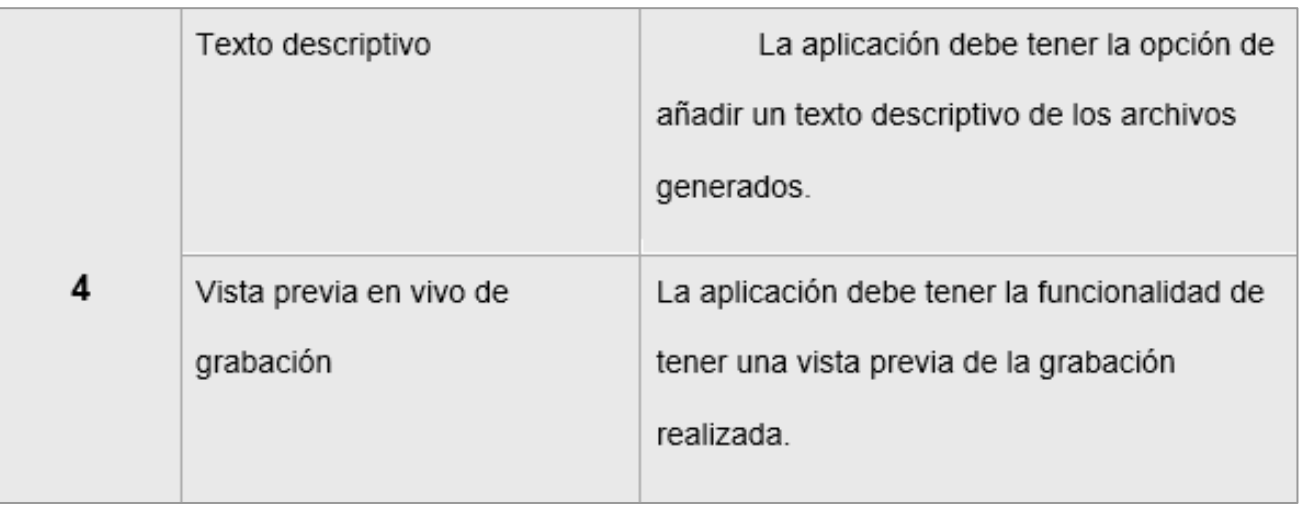

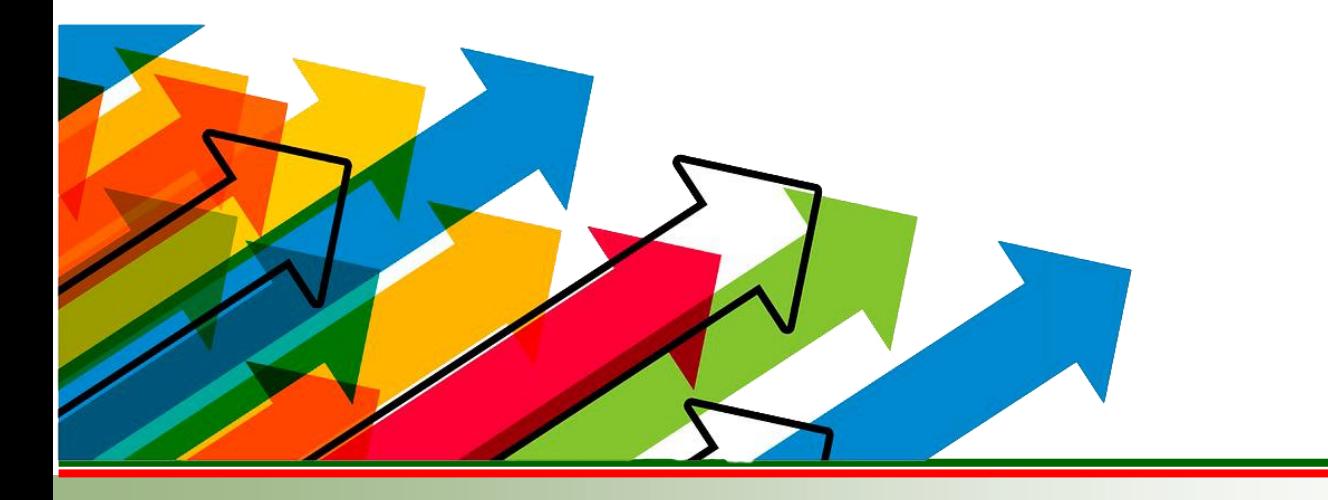

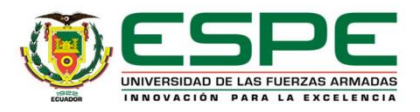

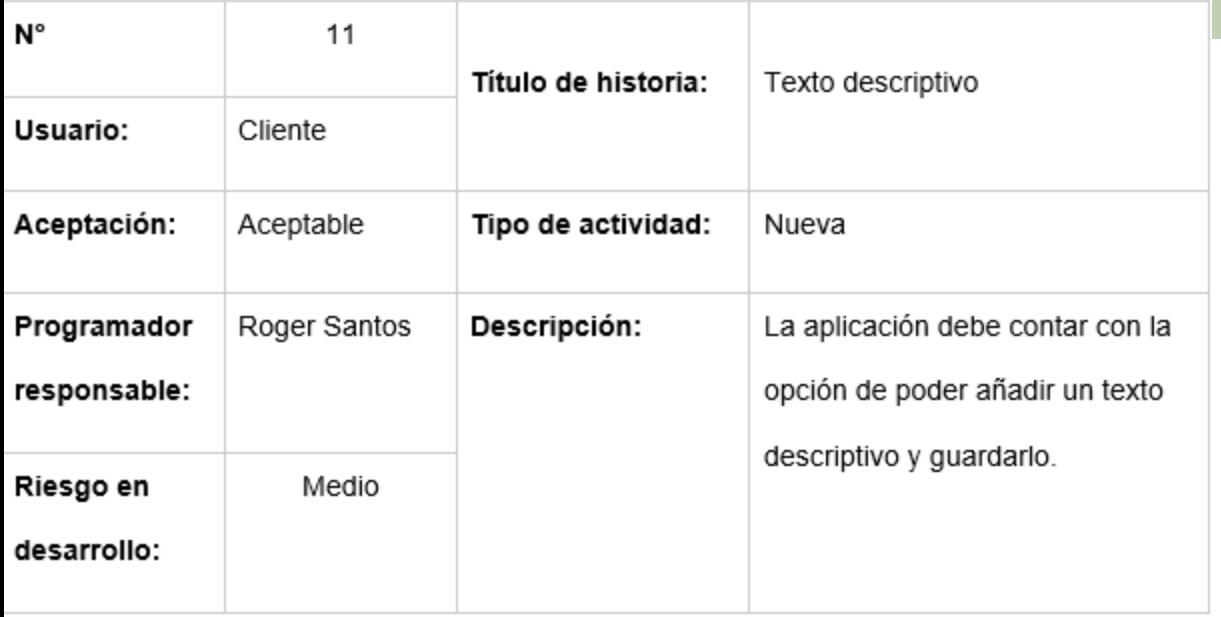

### *Historia de Usuario 1*

 $\checkmark$  La aplicación debe tener la opción de agregar texto a un archivo generado con la aplicación móvil. Así mismo como audio.

### *Historia de Usuario 2*

- $\checkmark$  Creación de perfiles.
- ✓ Registrarse como usuario en la aplicación.

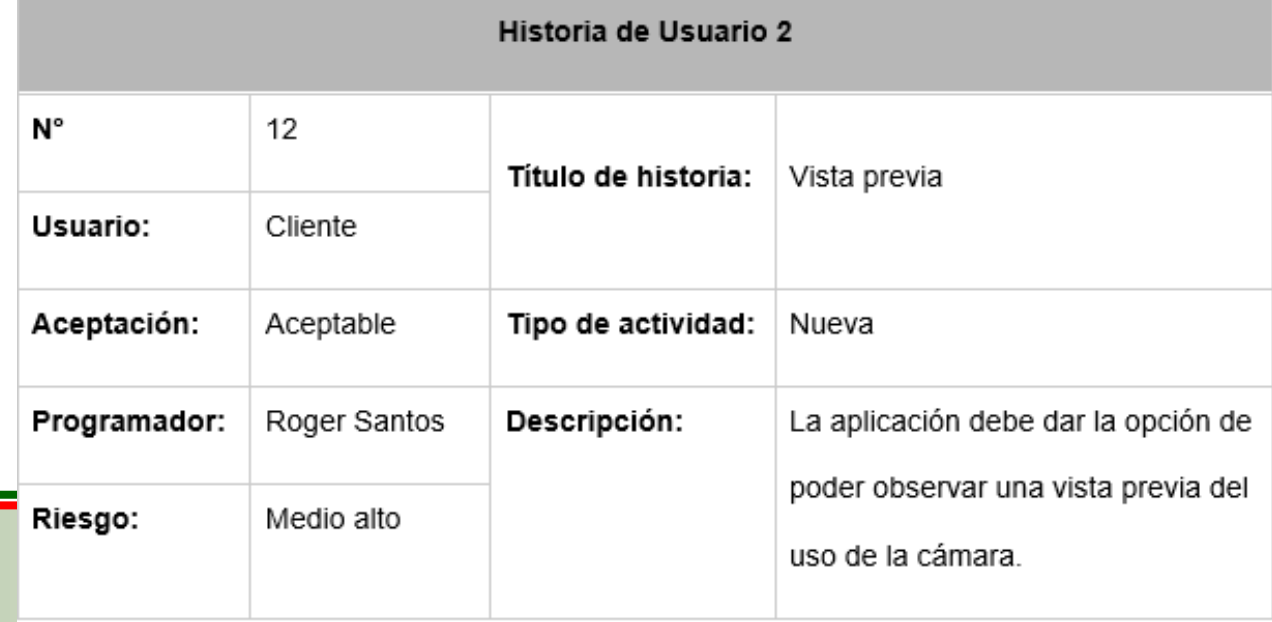

### *Resultados:*

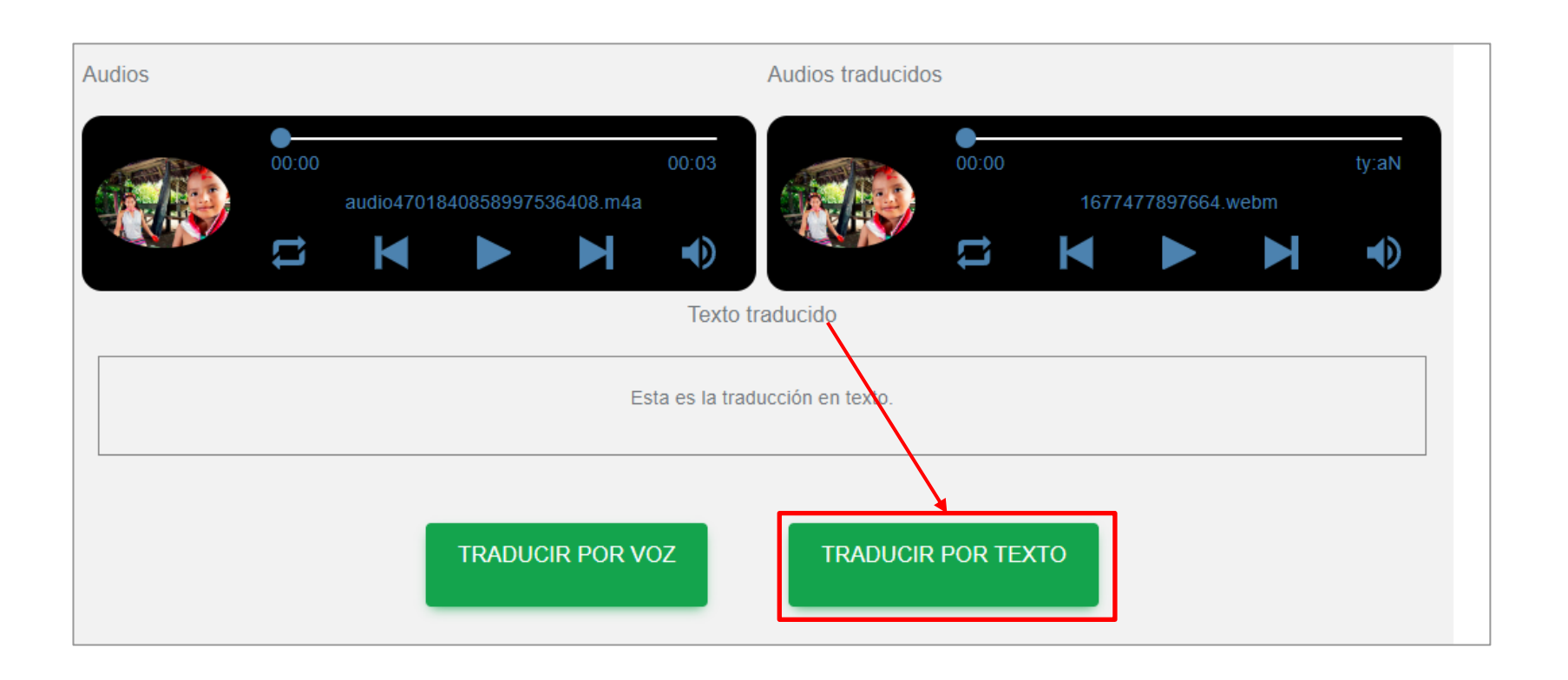

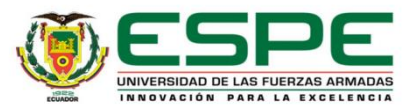

La fase de pruebas se llevó a cabo después de presentar el proyecto y haciendo uso de la aplicación, mediante encuestas cerradas a 20 personas naturales de diferentes rangos de edad.

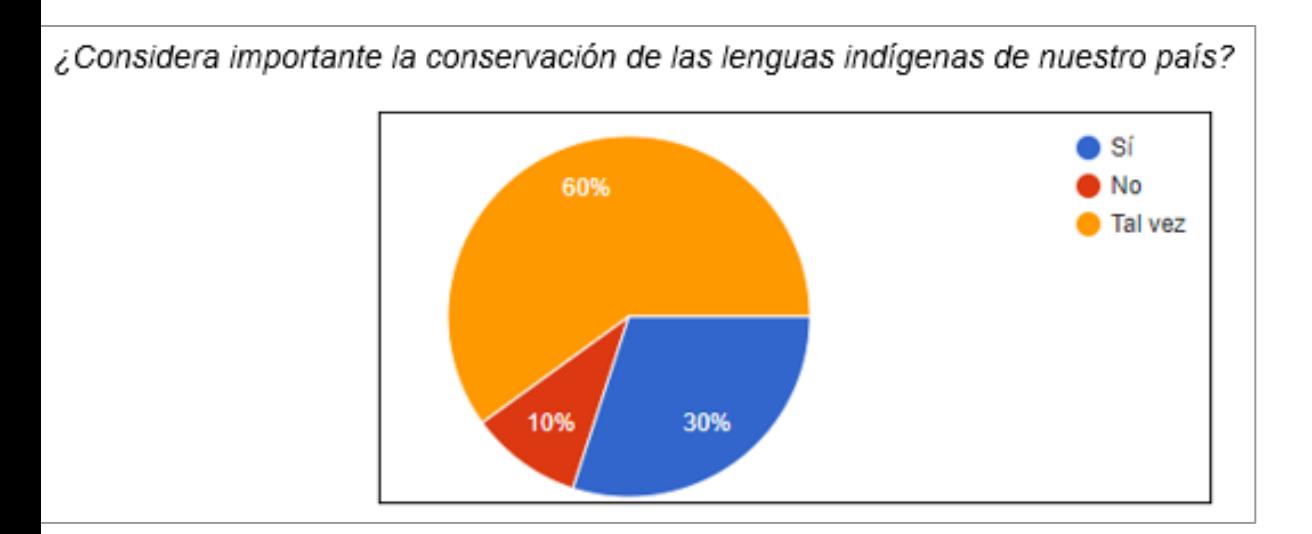

¿Considera importante el uso de las TIC para la recolección de datos de lenguas indígenas?

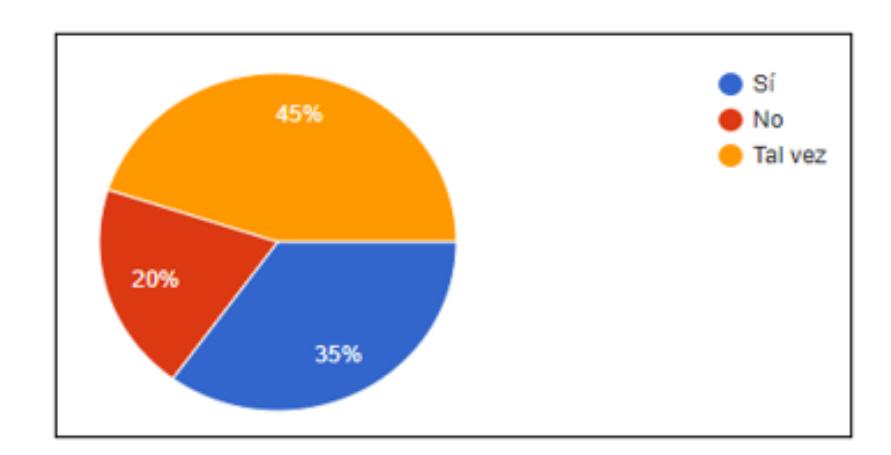

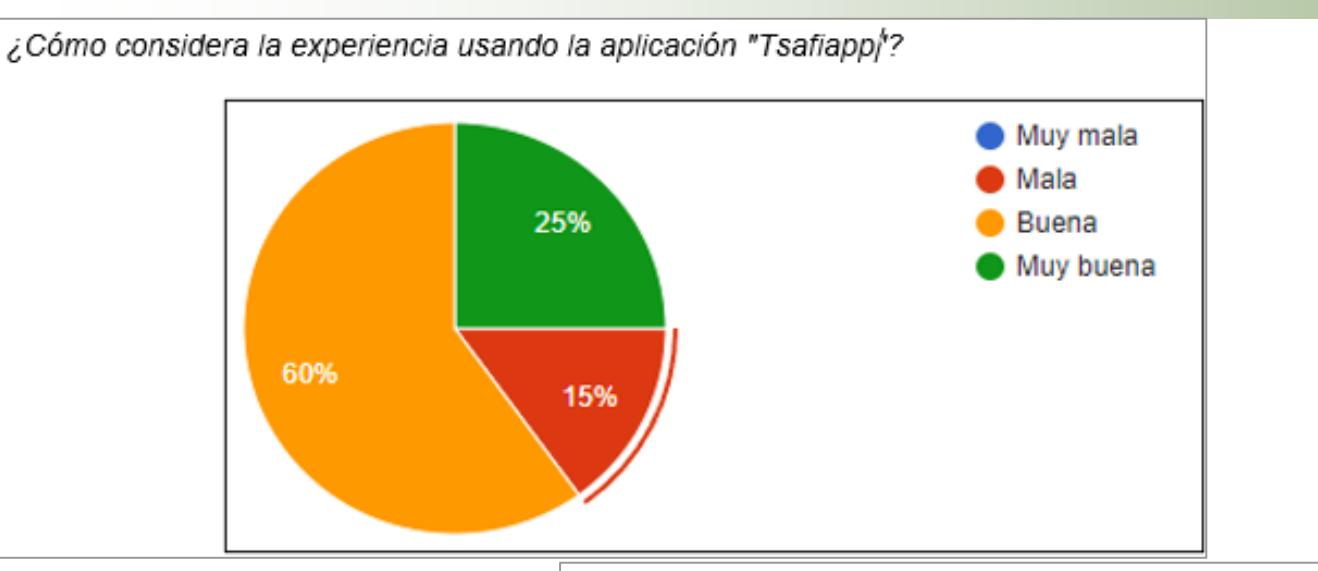

Después de haber usado la aplicación "Tsafiapp", ¿Qué le parece la interfaz, colores, tipo de

letra, distribución del espacio, etc?

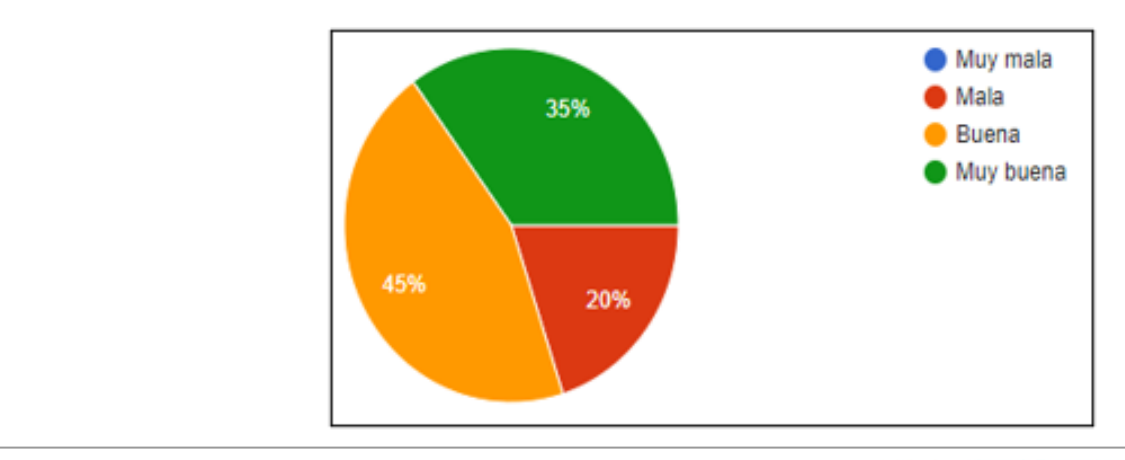

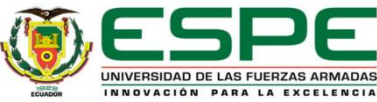

¿Cuentan con dispositivo móvil con las especificaciones básicas (mínimo 4 de RAM)?

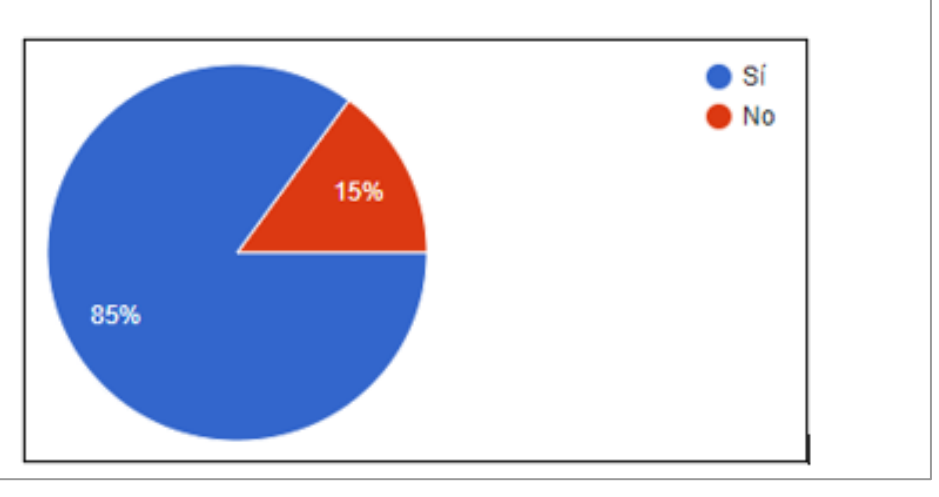

¿Le resultó difícil el uso de la aplicación Tsafiapp?

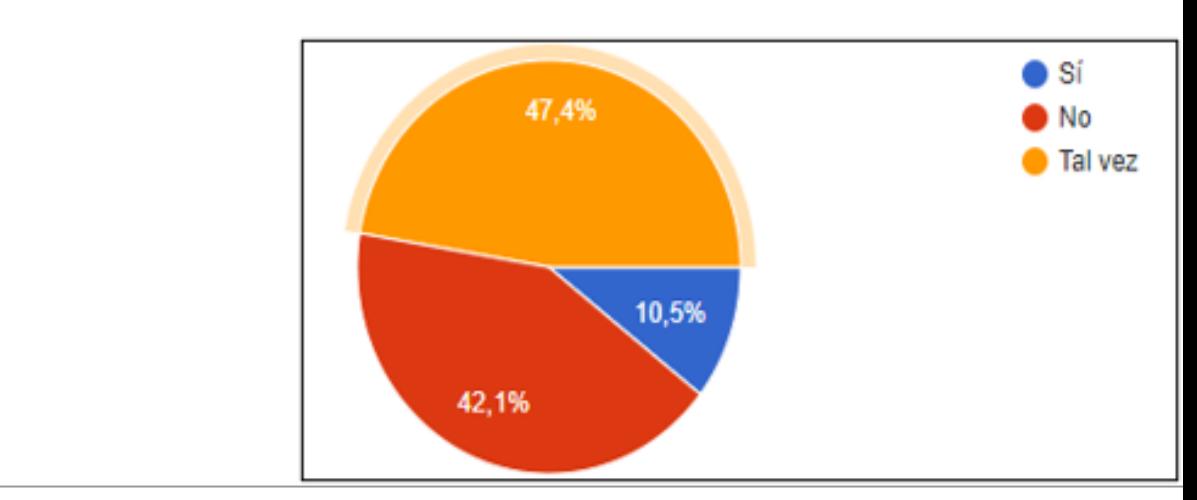

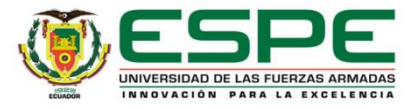

¿Recomienda usar esta aplicación para la recolección de información en formato multimedia?

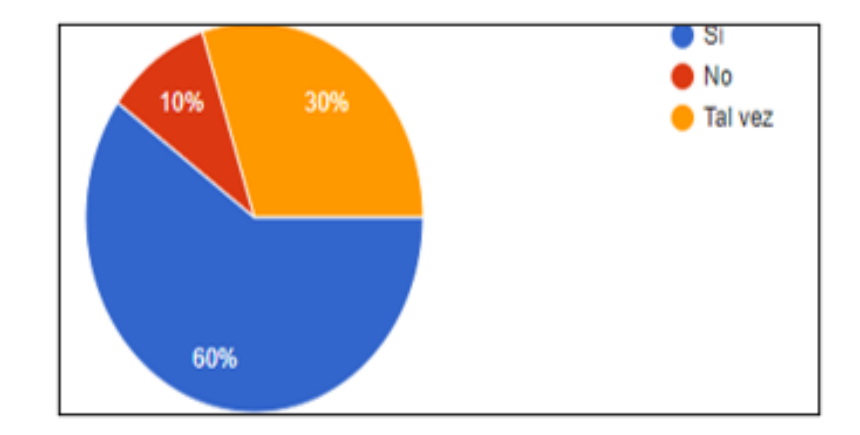

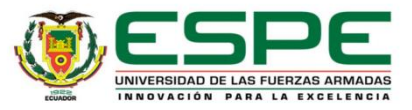

## **PRUEBAS DE STRESS**

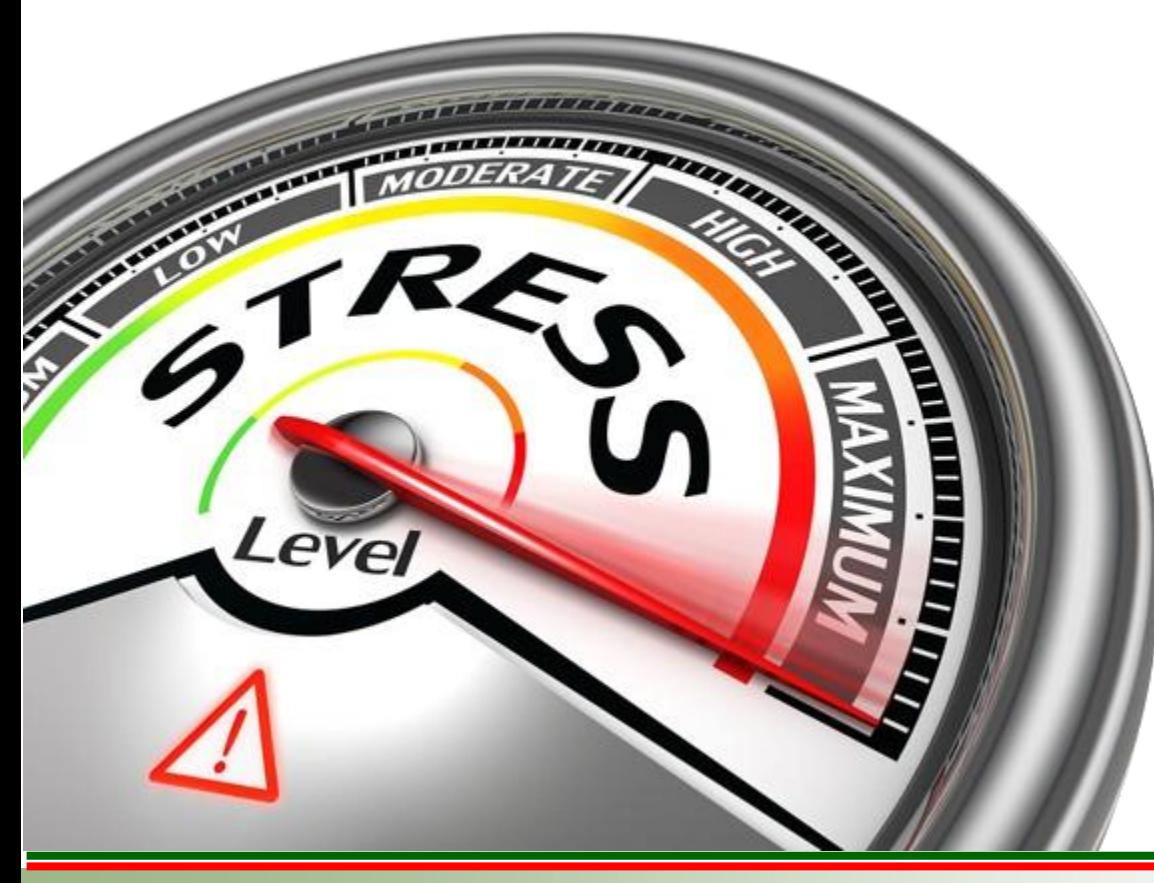

Evaluar el rendimiento de la aplicación bajo cargas de trabajo extremas o picos de uso.

### Identifica:

- Cuellos de botella
- Rendimiento
- **Estabilidad**
- Respuesta a carga de trabajo alta

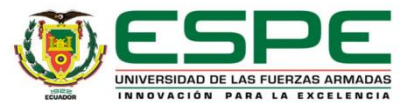

### **Prueba de Stress**

El archivo esta configurado por 5s, las peticiones aumentan cada vez

 $\frac{1}{\sqrt{2}}$  index.js  $\frac{1}{\sqrt{2}}$ ... var  $http = require('k6/http')$  $import { sleep } from 'k6';$ export const options = { insecureSkipTLSVerify: true, stages: [ duration: '5s', target: 100 }, // below normal load duration: '5s', target:  $100$  }, [ duration: '5s', target: 200 }, // normal load duration: '5s', target: 200 }, 10 duration: '5s', target: 300 }, // around the breaking point 11 duration: '5s', target: 300 },  $12$ duration: '5s', target: 400 }, // beyond the breaking point  $13$ 14 duration: '5s', target: 400 }, [ duration: '5s', target: 0 }, // scale down. Recovery stage. 15 16 17 }; export default function () { 18 19 const BASE URL = 'https://34.205.54.79'; // make sure this is not production 20 const responses = http.batch([ 21 ['GET', `\${BASE\_URL}/api/usuario/audios`, null, { tags: { } }], 22 ['GET', `\${BASE URL}/api/usuario/video`, null, { tags: { } }], 23 ['GET', `\${BASE URL}/api/usuario/imagenes`, null, { tags: { } }], 24  $\vert$ ); 25 26 27  $sleep(1);$ າດ

Se ejecutan un 400 pruebas por segundo:

D:\testingRoger> k6 run index.is execution: local script: index.js  $output:$ scenarios: (100.00%) 1 scenario, 400 max VUs, 1m15s max duration (incl. graceful stop): \* default: Up to 400 looping VUs for 45s over 9 stages (gracefulRampDown: 30s, gracefulStop: 30s)

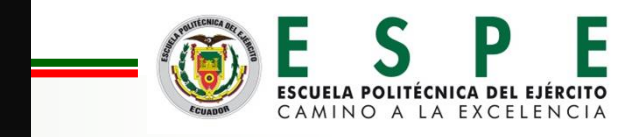

### **Prueba de Stress**

### **Resultados:**

En cuanto a rendimiento acepta un gran número de peticiones

execution: local script: index.js output: scenarios: (100.00%) 1 scenario, 400 max VUs, 1m15s max duration (incl. graceful stop): \* default: Up to 400 looping VUs for 45s over 9 stages (gracefulRampDown: 30s, gracefulStop: 30s) 

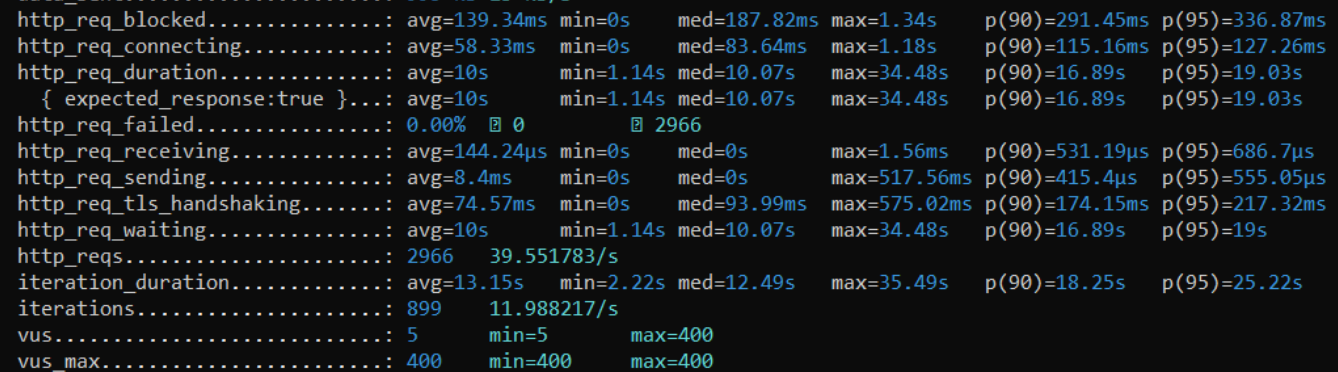

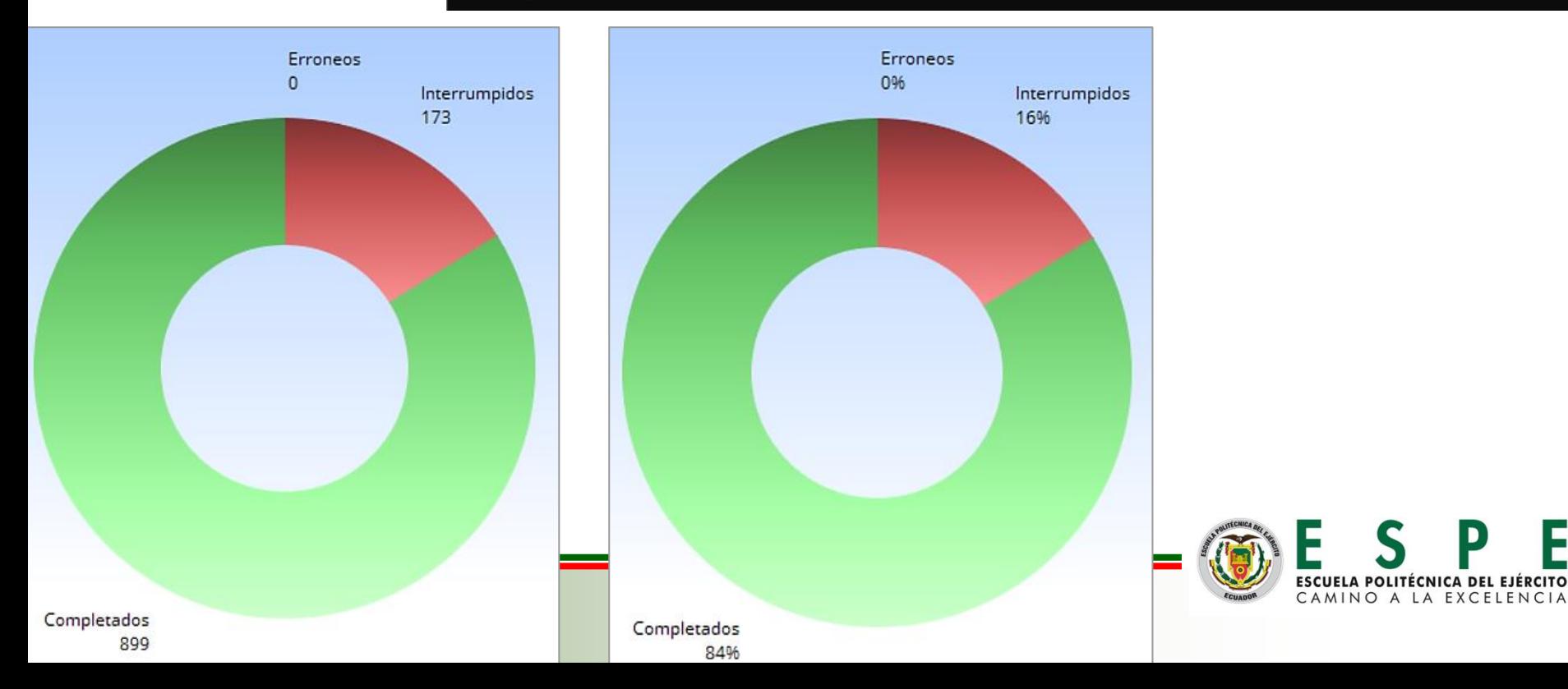

### **Análisis de resultados**

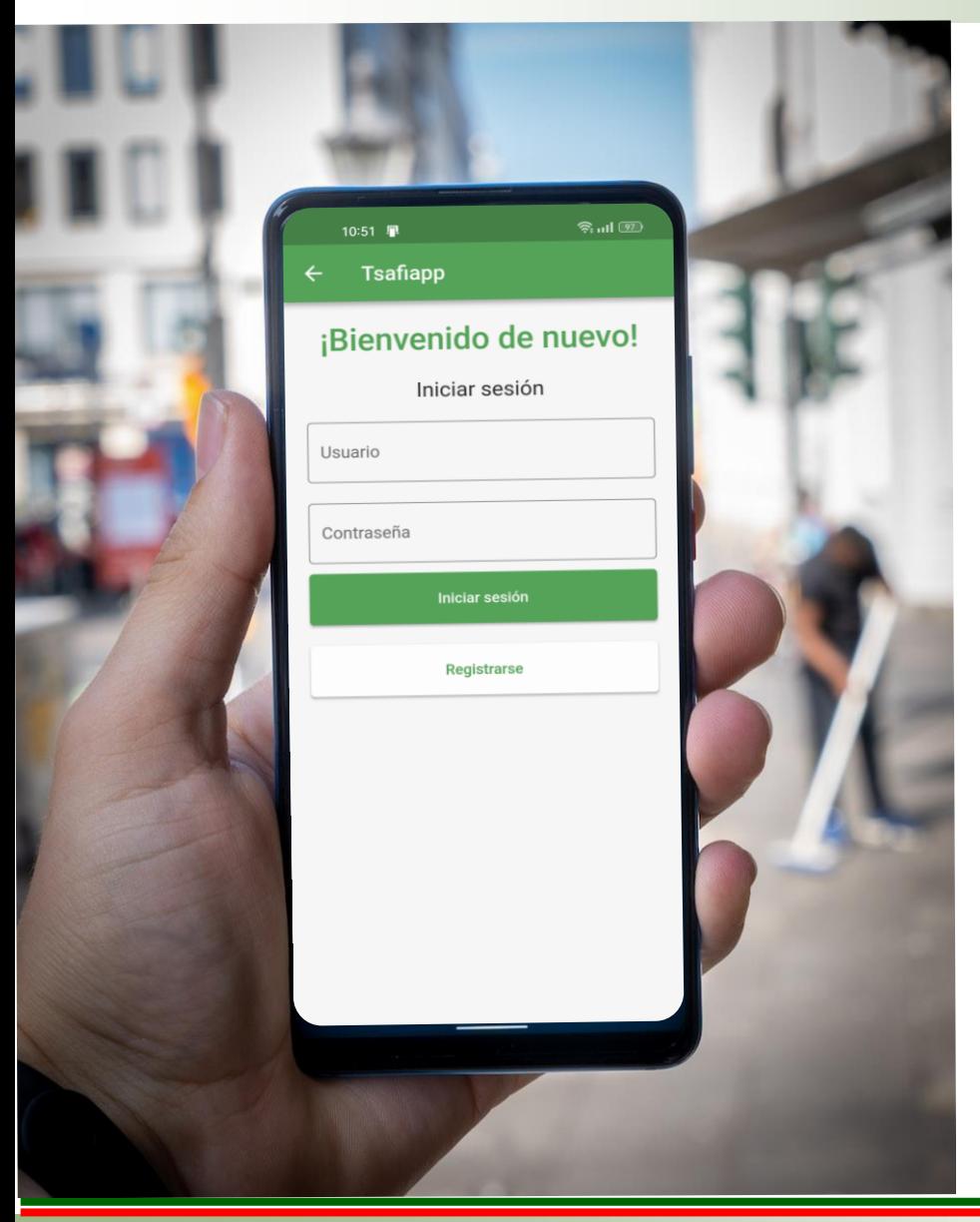

- $\checkmark$  Una vez terminada la fase pruebas y aplicar la respectiva encuesta de satisfacción de la aplicación móvil "Tsafiapp", se logró determinar que el 85,6% de los usuarios está satisfecho con el uso de la aplicación, con lo que se evidencia que la aplicación será de utilidad y beneficiará a la comunidad tsa'chila.
- $\checkmark$  Tras la pruebas de Stress realizadas podemos concluir que la aplicación es óptima para su uso, ya que resiste muchas peticiones sin que el backend caiga

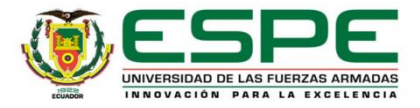

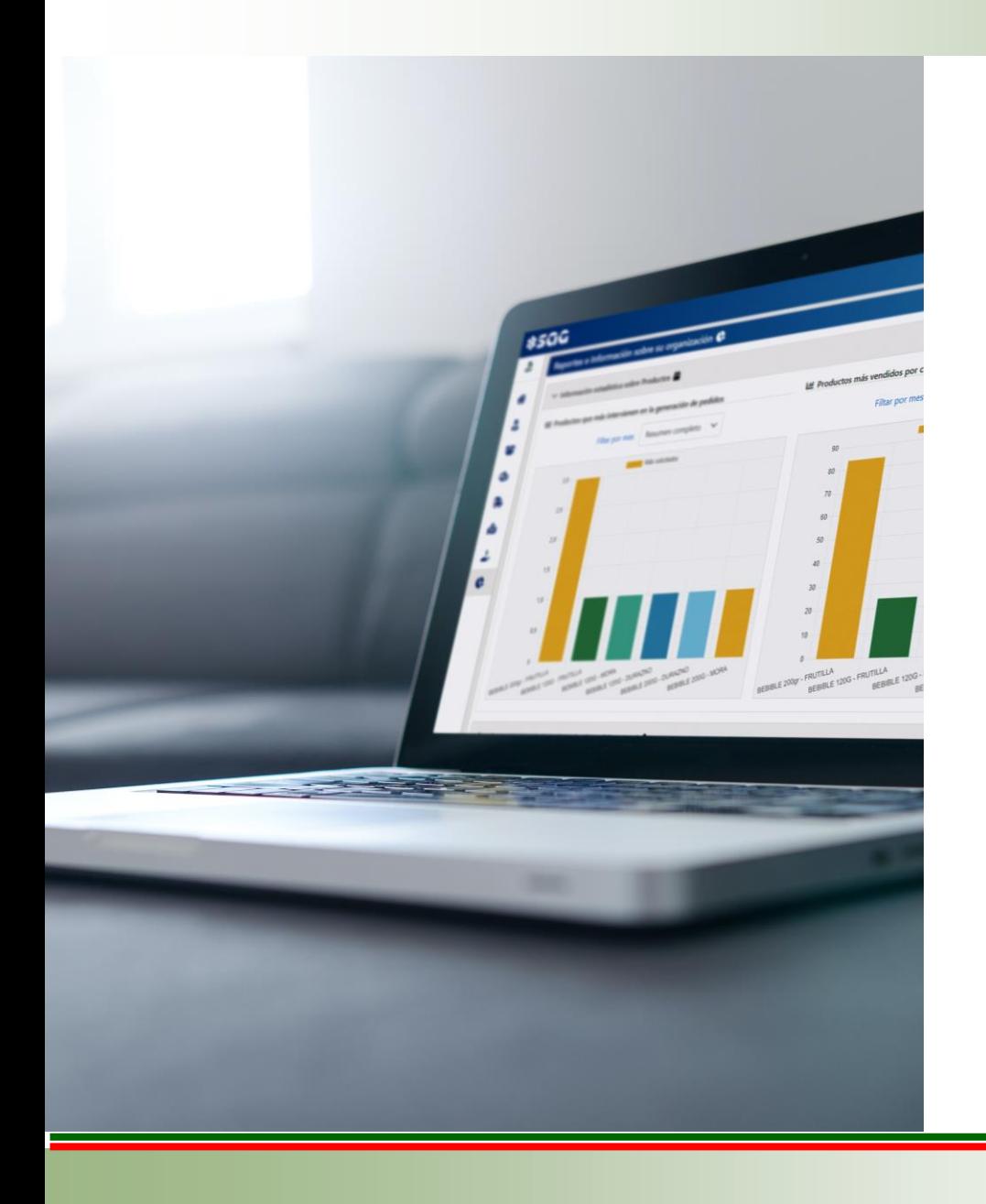

## **CONCLUSIONES**

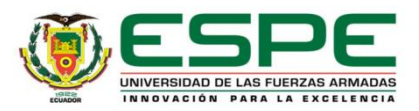

### **Conclusiones**

- ➢ Dentro de los aspectos técnicos, se evidenció que la metodología XP es adecuada para proyectos y aplicaciones con equipos de trabajo reducido, pues hay una práctica continua de intercambio de información entre el usuario de la aplicación que conoce los procesos y el desarrollador que mediante prueba y error va depurando la aplicación hasta alcanzar la funcionalidad requerida.
- ➢ En este proyecto se desarrolló una aplicación móvil para la recopilación de información de la lengua tsa'fiki, al aplicar la respectiva encuesta de satisfacción de la aplicación, se determinó que el 85,6% de los usuarios está satisfecho con el uso de la aplicación, con lo que se evidencia que la aplicación será de utilidad y beneficiará a la comunidad tsa'chila.
- ➢ La aplicación móvil se desarrolló en Android Studio para la recopilación de la información y la administración se realizó mediante una aplicación Web, con el fin de facilitar la toma de datos y por otra parte la administración que requiere de un tiempo de revisión de la información recopilada, lo que dinamiza ambas actividades.

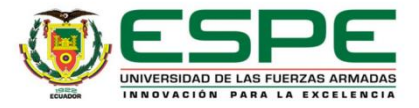

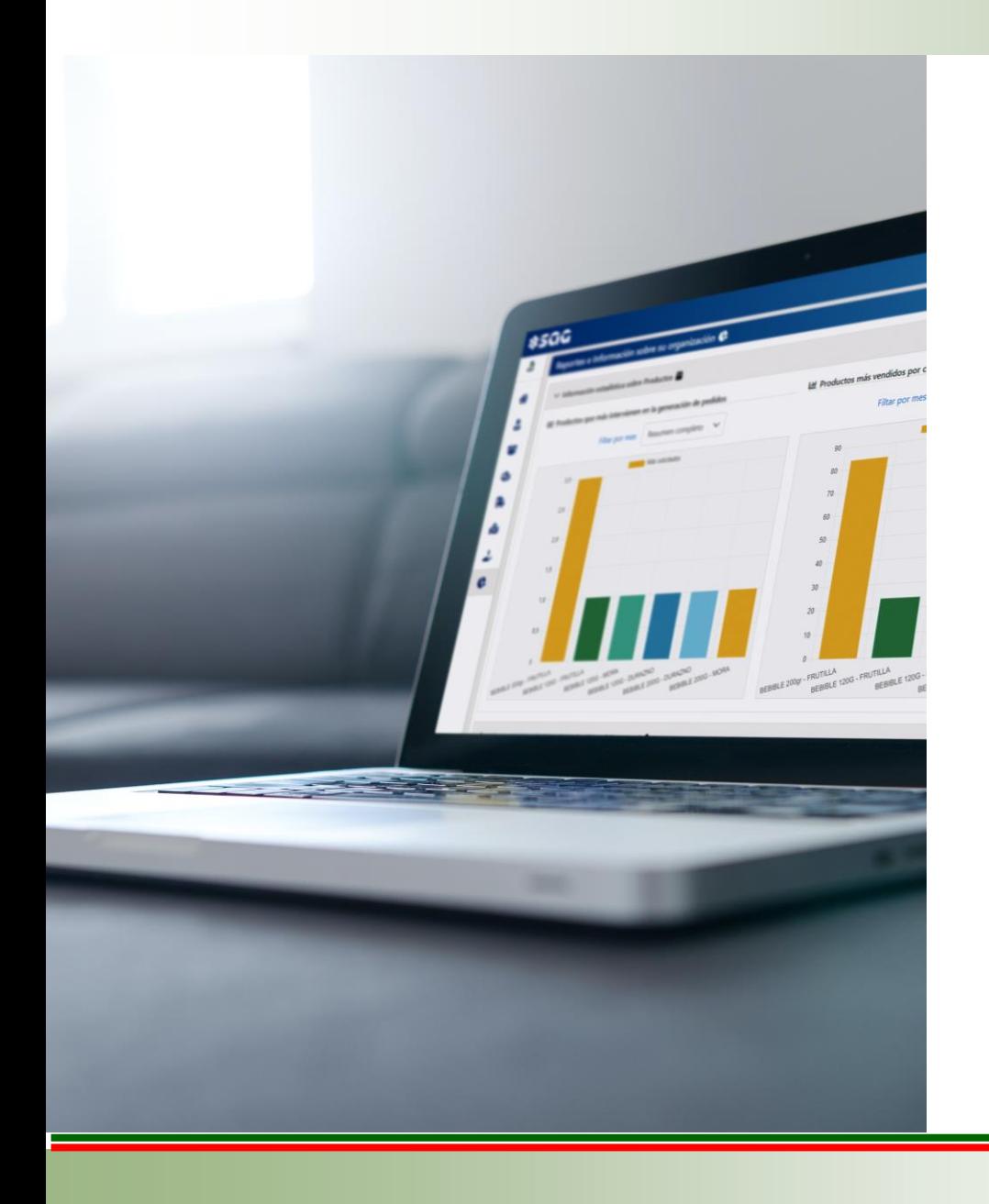

## **RECOMENDACIONES**

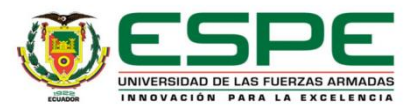

### **Recomendaciones**

- ❖ Se recomienda elegir una metodología de trabajo acorde con la complejidad de la aplicación a desarrollar y al número de integrantes del equipo de trabajo.
- ❖ Se recomienda crear aplicaciones que sean fáciles de usar para el usuario, además que sean intuitivas para facilitar la recopilación y registro de la información. Por esta razón, en el contexto del presente trabajo se emplearon flutter y angular, los cuales al ser un marco de trabajo mejora la escalabilidad, eficiencia, flexibilidad y compatibilidad. Es decir, con la ayuda de estas tecnologías tenemos como resultado una aplicación robusta y de calidad.
- ❖ Se recomienda utilizar herramientas de desarrollo que faciliten la logística de cada usuario que interviniente en el proceso de registro de la información, así por ejemplo, el usuario de la aplicación móvil solo debe preocuparse en la toma de datos en bruto desde el teléfono con Android Studio para tener control de sus sensores multimedia, en tanto que el revisor debe generar información de una manera más analítica y cómoda, por lo que le resulta más fácil de una interfaz Web en un computador.

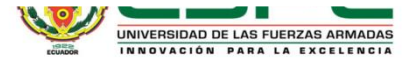

# ¡MUCHAS GRACIAS!

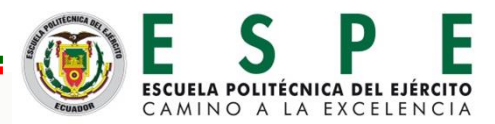